# SIMSCRIPT III Programming Manual

## **CACI**

SIMSCRIPT III Programming Manual, contains parts from the book:

#### SIMSCRIPT III

by Stephen V. Rice, Ana K. Marjanski, Harry M. Markowitz, and Stephen M. Bailey

Copyright © 2007 CACI Products Company.

All rights reserved. No part of this publication may be reproduced by any means without written permission from CACI.

For product information or technical support contact:

CACI Products Company 1455 Frazee Road, Suite 700 San Diego, CA 92108 Phone: (619) 881-5806 Email: simscript@caci.com

The information in this publication is believed to be accurate in all respects. However, CACI cannot assume the responsibility for any consequences resulting from the use thereof. The information contained herein is subject to change. Revisions to this publication or new editions of it may be issued to incorporate such change.

## **Table of Content**

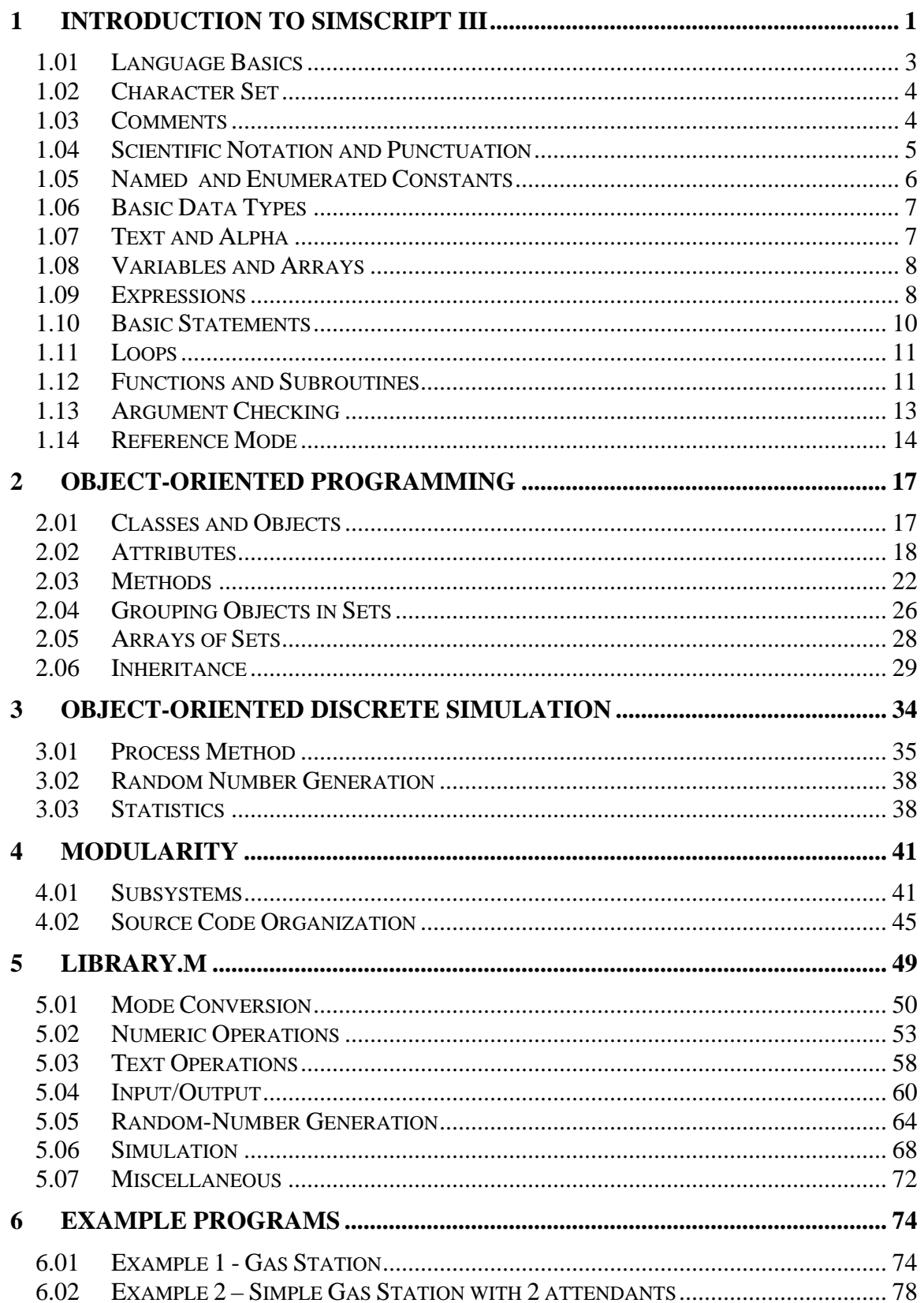

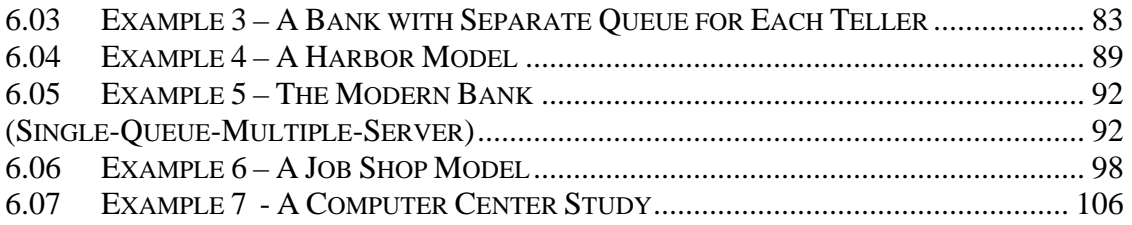

## **1 Introduction to SIMSCRIPT III**

<span id="page-4-0"></span>The SIMSCRIPT III programming language is a superset of SIMSCRIPT II.5 with significant new features to support modular object-oriented simulation programming.

It preserves existing world-view and the powerful data structures: entities, attributes and sets, process and event-oriented discrete simulation of SIMSCRIPT II.5, and adds the new, more elaborated, data structures and concepts like classes, methods, objects, multiple inheritance and process-methods, to support object-view and object-oriented process and event discrete simulation. Object types are defined with the class which can be instantiated, they may have methods which describe object behavior, and may contain special process-methods with time elapsing capabilities which can be scheduled for execution in defined instances of time. Both, world-view and object-view can exist in the same model, or a modeler may decide to use entirely object-view or a world-view only.

SIMSCRIPT III model can consist only of main module (preamble and implementation), but larger models should be designed with modularity in mind, as a main module with a set of subsystems to facilitate code reuse and team work development. Modularity can be easily added to an existing SIMSCRIPT II.5 model, defining it as a main module (system) and adding new subordinate modules (subsystems/packages).

SIMSCRIPT III includes all standard language elements and can be used as a generalpurpose object-oriented programming language with English-like syntax. In addition, it includes powerful support for building simulation models with interactive GUI, presentation graphics and animation. Building SIMSCRIPT III graphical models is explained in the SIMSCRIPT III Graphics Manual.

The SIMSCRIPT III models are developed inside the "Simstudio" integrated development environment (IDE) which incorporates an automated project builder, syntax colored text editors, a class browser and graphical editors for GUI elements: dialog boxes, menus, palettes, icons, graphs. Building SIMSCRIPT III projects using Simstudio is described in SIMSCRIPT III User's Manual.

This chapter describes basic language elements and related enhancements like support for the Latin-1 character set, named constants, argument type checking, multiple-line comments, and reference modes.

Chapter 2 introduces classes, objects, multiple inheritance, object and class methods all used for object-oriented programming.

Chapter 3 describes a process-method which can be used for process and event-based discrete simulation. It also describes the ACCUMULATE and TALLY statements used for statistics collection.

Chapter 4 explains how SIMSCRIPT III programs can be designed as a set of modules or "subsystems", and elaborates on data scope and name resolution. A subsystem is composed of public and private declarations and implementation code. Public data and function/method declaration defines subsystem's interface with the system and other subsystems. Data structures and functionality can also be declared privately which can be used to hide implementation details.

Chapter 5 lists the "system" routines, variables, and constants, which are defined by SIMSCRIPT III's **library.m** subsystem and are implicitly imported into every subsystem. Other system modules like gui.m, 3d.m, 3dshapes.m, sdbc.m, and continuous.m are imported on demand and described in specialized manuals.

Chapter 6 provides SIMSCRIPT III example programs, rewritten from SIMSCRIPT II.5. Original programs are from the book: Building Simulation Models with SIMSCRIPT II.5. These examples illustrate use of classes, objects, subsystems, creating simulations with process methods and collection of statistics on object attributes.

## *1.01 Language Basics*

<span id="page-6-0"></span>SIMSCRIPT III is Modular Object-Oriented Language which can be used for general purpose program development. It is especially suited for building discrete-event and process based simulation models.

SIMSCRIPT program consists of a main module and zero or more imported subordinated modules called subsystems or packages. Main module consists of a block of declarations known as the "preamble," followed by one or more functions and routines, one of which is named **main**. The simplest main module without a preamble in SIMSCRIPT would be:

 **main print 1 line thus Hello World ! end** 

or with a preamble:

```
 preamble 
    define Greeting as a text variable 
 end 
 main 
    Greeting = "Have a nice day!" 
    write Greeting as T *,/ 
 end
```
Declarations in the preamble are "global," i.e., they apply to every routine in the module. Declarations within a routine are "local," i.e., they apply only to the routine in which they are declared. Other levels of scope: object scope, class scope, public and private scope of the subsystem will be described in the chapters that follow.

Program execution begins with the first statement in **main** and continues until **main** returns or a **stop** statement is executed.

Programmer-defined names and language keywords are case insensitive. A programmerdefined name is a sequence of letters, digits, periods, dollar signs, and underscores. Except for **and**, there are no reserved words.

### *1.02 Character Set*

<span id="page-7-0"></span>The character set supported by SIMSCRIPT III is Latin1, more formally ISO 8859-1, which is an 8-bit character encoding that includes ASCII as a subset. Values 0 to 127 are defined by ASCII, and values 128 to 159 are non-printable Latin1 characters. Values 160 to 255 are printable Latin1 characters and include these letters,

#### **À Á Â Ã Ä Å Æ Ç È É Ê Ë Ì Í Î Ï Ð Ñ Ò Ó Ô Õ Ö Ø Ù Ú Û Ü Ý Þ ß**

#### **à á â ã ä å æ ç è é ê ë ì í î ï ð ñ ò ó ô õ ö ø ù ú û ü ý þ ÿ**

and these special symbols:

 $i \in E$   $\mathbb{Z}$   $\neq$   $i \in \mathbb{Z}$   $\mathbb{Z}$   $\subseteq$   $\mathbb{Z}$   $\subseteq$   $\mathbb{Z}$   $\subseteq$   $\mathbb{Z}$   $\subseteq$   $\mathbb{Z}$   $\subseteq$   $\mathbb{Z}$   $\subseteq$   $\mathbb{Z}$   $\subseteq$   $\mathbb{Z}$   $\subseteq$   $\mathbb{Z}$   $\subseteq$   $\mathbb{Z}$   $\subseteq$   $\mathbb{Z}$   $\subseteq$   $\mathbb{Z}$   $\subseteq$   $\mathbb{Z}$   $\subseteq$   $\mathbb{$ 

Words in the following languages can be represented using the Latin1 character set: Afrikaans, Albanian, Basque, Catalan, Danish, Dutch, Faroese, Finnish, French, German, Icelandic, Irish, Italian, Norwegian, Portuguese, Romansh, Scottish Gaelic, Spanish, Swahili, and Swedish.

Latin1 characters can appear in SIMSCRIPT III source code and in program input and output, and can be stored in alpha and text variables. For example:

 **define CAFÉ as a text variable CAFÉ = "Le Loir dans la Théière" write CAFÉ as "Le nom du café est ", t \*, /** 

The character set supported by SIMSCRIPT II.5 is ASCII, which is a 7-bit character code.

## *1.03 Comments*

<span id="page-7-1"></span>SIMSCRIPT III supports single and multiple line comment. A single line comment begins with a pair of consecutive apostrophes and terminates at the end of the line or upon reaching another pair of apostrophes on the same line. The comments are for human readers; the compiler ignores them. This block of code,

```
if N = 0 ' ' variable N is uninitialized 
    read ' ' number of elements into ' ' N 
always 
reserve X as N ' ' allocate the array
```
is equivalent to:

**if N = 0 read N**  **always reserve X as N** 

Multiple line comment which may span several lines begins with slash-tilde **/~** and ends with tilde-slash  $\sim$ *l*. It can also be used in a single line as in the example:

```
if N = 0 ' ' variable N is uninitialized 
    read ' ' number of elements into ' ' N 
always 
reserve X as N /~ allocate the array ~/
```
Single line comments can be nested inside multiple line comments. This makes it convenient to "comment out" a block of code which may itself contain comments:

```
/~ assume the array is already allocated 
if N = 0 ' ' variable N is uninitialized 
    read ' ' number of elements into ' ' N 
always 
reserve X as N /~ allocate the array ~/ 
~/
```
Comments may be nested to any depth.

## *1.04 Scientific Notation and Punctuation*

<span id="page-8-0"></span>A numeric constant is a sequence of digits with an optional period (i.e., decimal point) and optional scientific notation.

Floating point variables and constants can be expressed in scientific notation. For example:

**Define X, Y, and Z as double variables** 

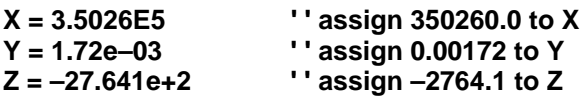

The letter **E** may be omitted from an input value (e.g., **4.82–7**), but it is required when expressing the value as a constant (e.g., **4.82e–7**). Space characters are not permitted within the constant.

SIMSCRIPT III permits periods and semicolons to enhance the readability of statements. When used for this purpose, these punctuation characters are ignored by the compiler. In this example a period is placed at the end of the **define** statement and a semicolon after each assignment statement:

#### **Define X, Y, and Z as double variables.**

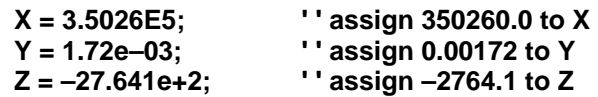

## *1.05 Named and Enumerated Constants*

<span id="page-9-0"></span>Named constants are defined with a specified value in **define constant** statement. More than one constants can be defined in a single statement, for example:

**define Max\_Capacity = 100 as a constant** 

or

**define Min\_Capacity = 5 and Max\_Capacity = 100 as constants** 

Named constants are not limited to integers, for example:

```
define cm_per_inch = 2.54, cm = "centimeters" as constants
```

```
write 12 * cm_per_inch, cm as d(5,2), " ", t *
```
The above **write** statement writes the number of centimeters in one foot:

#### **30.48 centimeters**

If the value of a named constant is unspecified, it is assigned the integer value that is one greater than the value of the preceding integer constant in the statement, or assigned a value of one if there is no preceding integer constant. In the following example, the constants named **F**, **D**, **C**, **B**, and **A** represent letter grades and are assigned values zero through four, and the constants **Idle**, **Busy**, and **Terminated** are given values one to three.

**define F = 0, D, C, B, A as constants define Idle, Busy, and Terminated as constants** 

Named constants declared in a preamble are "global," that is, they are accessible to every routine of the module. Named constants declared in a routine are "local," that is, they are accessible only within the declaring routine.

Similar mechanism for creating named constants is a **define to mean** or **substitute** statement. For example, after the following statement, each occurrence of the name **Max\_Capacity** is replaced by the number **100**.

**define Max\_Capacity to mean 100** 

## *1.06 Basic Data Types*

<span id="page-10-0"></span>There are several basic data types, called "modes": **integer**, **real**, **double**, **alpha**, **text**, and **pointer**. **Integer** is implemented as a signed 32-bit or 64-bit value, depending on which SIMSCRIPT III product (32-bit SIMSCRIPT vs. 64-bit SIMSCRIPT) is being used. **Real** and **double** are single- and double-precision floating-point values, respectively. **Pointer** is a generic (untyped) reference value, implemented as a 32-bit or 64-bit address, depending on a platform.

## *1.07 Text and Alpha*

<span id="page-10-1"></span>**Alpha** holds one 8-bit character; an **alpha** constant is surrounded by quotation marks, e.g., "B". **Text** is a dynamic string holding a sequence of zero or more characters; a **text** constant is also surrounded by quotation marks: "Hello, world!". Built-in functions are available for string operations like concat.f, upper.f and type conversions like ttoa.f, atot.f.

A text expression can be assigned to an alpha variable and passed to an alpha argument, and its value is converted automatically by an implicit call of **ttoa.f**. Likewise, an alpha expression can be assigned to a text variable and passed to a text argument, and its value is converted automatically by an implicit call of **atot.f**. This notational convenience permits, for example, an alpha variable named **A** to be converted to uppercase by

#### $A = upper.f(A)$

A text expression can be compared with an alpha expression as part of a logical expression. The alpha expression is automatically converted to text before the comparison is performed. For example, if **T** is a text variable, the following syntax is valid:

#### $if T = A$

An alpha constant, such as **"x"**, can appear in, and be compared with, an arithmetic expression. It can also be assigned to an integer or double variable, and can be used as an array subscript. For these cases, the alpha constant evaluates to its Latin1 character code which ranges from zero to 255.

The binary **+** operator concatenates text and/or alpha operands. For example:

**define First\_Name, Last\_Name, Full\_Name as text variables define Middle\_Initial as an alpha variable … Full\_Name = First\_Name + " " + Middle\_Initial + ". " + Last\_Name** 

## <span id="page-11-0"></span>*1.08 Variables and Arrays*

An **integer** variable named X is declared by the following statement:

#### **define X as an integer variable**

If the statement is specified in the preamble, the variable is global for that module; if specified within a routine, the variable is local to the routine. All variables are automatically initialized to zero, except **text** variables which are initialized to the zerolength string "".

A one-dimensional **double** array named **Y** is declared by:

#### **define Y as a 1-dimensional double array**

 An array is dynamically allocated, and its number of elements determined at run time, by executing a **reserve** statement, e.g.,

#### **reserve Y as 100**

The number of elements in an array can be obtained by calling the built-in function dim.f; for example, dim.f(Y) returns 100. The first element of the array is stored at index 1. The elements of Y therefore are  $Y(1)$ ,  $Y(2)$ , ...,  $Y(100)$ . Each element is automatically initialized to zero. Multi-dimensional arrays may also be declared. The **release** statement deallocates an array, i.e., frees its storage.

Arrays can also be reserve with an arbitrary low boundary other than "1". This is employed by replacing the number of elements in the reserve statement with "*<low\_bound>* **to** *<high\_bound>"* **.** For example, suppose we wanted to reserve a 2 dimensional double array indexed from  $-10$  to  $+10$  in the first dimension and from 0 to 20 in the second dimension:

#### **define Z as a 2-dimensional double array reserve Z as –10 to 10 by 0 to 20**

The lower and upper index boundaries can be retrieved using the built-in functions low.f and high.f. In the above example, calling **low.f(Z)** would return –10. Calling **high.f(Z(0))**  would return 20.

## *1.09 Expressions*

<span id="page-11-1"></span>Arithmetic expressions may use any combination of arithmetic operators: unary + and –; binary  $+$ ,  $-$ ,  $*$ ,  $\ell$ , and  $**$  (exponentiation). Built-in functions may be called to perform other arithmetic operations, including logarithms, modulus, square root, and trigonometric functions.

Logical expressions may use relational operators,  $=$ ,  $\lt$ ,  $\lt$ ,  $\lt$ ,  $\lt$ ,  $\gt$ ,  $\gt$ , and logical operators **and** and **or**. Logical negation is specified by appending **is false** to a logical expression. The expression  $J \ge 1$  and  $J \le$  dim.f(Y) may be abbreviated as  $1 \le J \le$  dim.f(Y). Logical expressions use "short-circuit" evaluation; that is, if the first operand of **and** evaluates to false, or the first operand of **or** evaluates to true, the second operand is not evaluated.

## *1.10 Basic Statements*

<span id="page-13-0"></span>Multiple statements may appear on one line, and one statement may span multiple lines. A semicolon is not required but is allowed after a statement.

The following statement assigns the value 10 to the variable named X**:** 

 $X = 10$ 

The optional **let** keyword can be also used:

**let X = 10** 

The statement:

**add 1 to X**

is equivalent to

 $X = X + 1$ 

Likewise, **X** may be decremented by **subtract 1 from X.**

The **read** statement reads free-form and formatted input. The **write** and **print** statements produce formatted output. The **open** and **close** statements open and close files.

The **if** statement specifies a logical expression followed by a sequence of statements to execute if the expression is true, and optionally by **else** and a sequence of statements to execute if the expression is false. It is terminated by the keyword **always**. For example:

```
define J as an integer variable
```

```
read J 
if 1 <= J <= dim.f(Y) 
  write Y(J) as "The value is ", d(7,2), / 
else ''invalid entry 
  write as "The index is out of bounds!", / 
always
```
The **select** statement is a "case" statement in which one of several blocks of statements is chosen for execution based on the value of an expression.

## *1.11 Loops*

<span id="page-14-0"></span>A loop is specified by one or more control phrases followed by the body of the loop, which is either a single statement or a sequence of statements between the keywords **do** and **loop**. A **for** phrase causes the body of the loop to be executed once for each value assigned to a control variable, for example, for  $J = 1$  to N. A while (or until) phrase specifies a logical expression and terminates the loop when the expression is false (or true). A **with** (or **unless**) phrase specifies a logical expression and executes the body of the loop for the current iteration when the expression is true (or false). These phrases may be combined to control loop execution. In addition, **leave** and **cycle** statements may be specified in the body of the loop: a **leave** statement terminates the loop, and a **cycle** statement terminates the current iteration of the loop.

A **find** or **compute** statement may be specified in the body of a loop. A **find** statement terminates the loop when the body is executed for the first time and is followed by an **if found** (or **if none**) phrase which evaluates to true if the body of the loop was (or was not) executed. For each execution of the body of the loop, a **compute** statement evaluates an arithmetic expression and computes statistics (e.g., sum, mean, maximum, minimum) from the values of the expression over the life of the loop.

## *1.12 Functions and Subroutines*

<span id="page-14-1"></span>A subroutine is a block of code which can be written once and invoked from different places in the program. In SIMSCRIPT, subroutines are recursive, which means the same subroutine can be invoked by itself. A *function* is a routine that returns a function result. A *subroutine* does not return a function result. Functions and subroutines may have one or more *given* arguments; however, only subroutines may have *yielded* arguments. The value of a given argument is an input to the routine, whereas the value of a yielded argument is an output from the routine.

Each function and subroutine is declared by a **define** statement in the preamble, which specifies the number and mode of arguments, and the mode of the function result for functions. To call a function with *n* given arguments, the function name is followed by a parenthesized list of *n* expressions, for example, **F(I, J, K)**. A subroutine is invoked by a **call** statement, for example

#### **call Analyze given A, B yielding C, D**

A function is terminated by a **return with** statement, which specifies the function result. A subroutine terminates when a **return** statement is executed or the end of the subroutine is reached.

The following function has three given arguments: a one-dimensional array of **text** values, a **text** key to look up in the array, and a **text** value describing the order of values in the array. The function searches for the key in the array. If it is found, the index of the array element containing the key is returned; otherwise, zero is returned to indicate that the key was not found. If the third argument is "ascending", the function uses binary search; otherwise, the array is searched sequentially.

#### **function Search (T, Key, Order)**

```
 define First, Last, and Index 
           as integer variables 
   First = 1 
   Last = dim.f(T) 
   if Order = "ascending" 
         ''binary search 
         Index = (First + Last) / 2 
         while First <= Last and Key <> T(Index) 
         do 
           if Key < T(Index) 
            Last = Index - 1 else 
             First = Index + 1 
           always 
           Index = (First + Last) / 2 
         loop 
         if First > Last 
           Index = 0 ''not found 
         always 
   else ''sequential search 
         for Index = First to Last 
         with Key = T(Index) 
              find the first case 
         if none 
              Index = 0 ''not found 
         always 
   always 
   return with Index 
end
```
The function must be declared in the preamble:

```
define Search as an integer function 
        given a 1-dimensional text argument 
               and 2 text arguments
```
The following is an example of a function call:

```
if Search (A, "Jim", "ascending") > 0 
    write as "Found Jim in array A", / 
 always
```
## *1.13 Argument Checking*

<span id="page-16-0"></span>The **define routine** statement specifies the number of given and yielded arguments of a routine. It is also possible to specify the mode and dimensionality of each argument.

In the following example, a double function named **F** is declared. Its first argument is integer, its second argument is double, and its third argument is integer.

```
 define F as a double function 
    given an integer argument, a double argument, and an integer argument
```
The following statement declares a subroutine named **Test** given a text value and a onedimensional integer array and yielding two double values.

```
 define Test as a routine 
   given a text argument and a 1–dimensional integer argument 
   yielding 2 double arguments
```
The compiler checks each routine call to verify that the caller's arguments are compatible with the routine's arguments. A caller's given value is converted to the mode of the routine's given argument, and a routine's yielded value is converted to the mode of the caller's yielded argument, if the argument modes differ and mode conversion is possible. For example, a double value passed to an integer argument is automatically converted to integer. If the argument modes differ but mode conversion is not permitted (for example, passing a text value to a double argument), the compiler issues an error message.

When the mode and dimensionality of a routine's arguments have been declared in a **define routine** statement, it is not necessary to define the mode and dimensionality of the arguments within the routine implementation. But, if they are defined within the routine implementation, their definitions must agree with the definitions in the **define routine** statement. For example:

```
 function F(M, X, N) 
    /~ the following statements are optional because the argument modes 
       have already been declared in a "define routine" statement ~/ 
    define M and N as integer variables 
    define X as a double variable
```
In some cases, the mode of routine arguments is known by the compiler without a **define routine** statement, such as the mode of arguments to function attributes, monitoring functions, and **before**/**after** routines.

## *1.14 Reference Mode*

<span id="page-17-0"></span>In SIMSCRIPT III, a "reference mode" is implicitly defined for each process type and temporary entity type. The name of the mode is the name of the entity type followed by the keyword **reference**. A "reference variable" is a typed pointer variable that can hold the "reference value" or address of an entity.

For example, if **Ship** is a temporary entity type, the mode **Ship reference** is implicitly defined. The following statement defines **Tanker** to be a reference variable that can hold the reference value of a **Ship** entity:

#### **define Tanker as a Ship reference variable**

The following statement creates a **Ship** entity, initializes its attributes to zero, and assigns its reference value to **Tanker**:

#### **create Tanker**

This entity is destroyed by:

#### **destroy Tanker**

When a reference variable is used to access an attribute, the compiler verifies that the attribute is an attribute of the entity type. For example:

#### **C = Capacity(Tanker) ' ' if Ship does not have a Capacity, an error is reported**

The compiler also validates set operations when reference variables are used. For example:

#### **define Captain as a Shiphand reference variable**

 **… file Captain in Crew(Tanker) /~ compiler error unless every Shiphand belongs to a Crew and every Ship owns a Crew ~/** 

A reference variable of one entity type cannot be assigned to a reference variable of another entity type. For backward compatibility with SIMSCRIPT II.5, a reference variable can be assigned to an integer or pointer variable, and an integer or pointer variable can be assigned to a reference variable.

A variable can be checked at runtime to determine if it contains a reference value of a particular reference mode. For example, if **P** is a pointer variable that refers to a **Ship** entity, the logical condition, **P is a Ship reference**, is true:

```
 if P is a Ship reference 
                /~ it is safe to access a Ship attribute using P ~/ 
    C = Capacity(P) 
               /~ and it is safe to assign P to a Ship reference variable ~/ 
    Tanker = P 
 always
```
More than one **Ship** entity can be created and destroyed at a time:

 **define S1, S2, S3 as Ship reference variables create S1, S2, S3 ' ' create three Ships destroy S1, S2, S3 ' ' destroy three Ships** 

An array of reference values can be defined and initialized:

 **define Armada as a 1–dimensional Ship reference array define J as an integer variable** 

 **reserve Armada as 1000 for J = 1 to 1000 create Armada(J)** 

Attributes, global variables, local variables, and arguments can be reference variables. A function that returns a reference value has a reference mode. The background mode, set by a **normally** statement, can be a reference mode. Preamble declarations may specify a reference mode before the entity type is declared; for example, **Ship reference** may appear in statements that precede the declaration of the **Ship** entity type.

## <span id="page-20-0"></span>**2 Object-Oriented Programming**

## *2.01 Classes and Objects*

<span id="page-20-1"></span>A class is defined by one or more **begin class** blocks appearing in a preamble. The following block defines a class named **Vehicle**:

 **begin class Vehicle …** 

 **end** 

Definitions of attributes, methods, and sets are placed within these blocks.

A class also defines **reference mode** of the same name, so a reference variables of that mode can be declared, like:

#### **define Car as a Vehicle reference variable**

The following statement allocates a **Vehicle** type object, initializes its attributes to zero, and assigns its reference value to the reference variable named **Car**:

#### **create Car**

The following statement de-allocates the object whose reference value is stored in **Car**:

#### **destroy Car**

An array of objects can be created and destroyed:

#### **define Fleet as a 1–dimensional Vehicle reference array**

```
 reserve Fleet as 50 
        for J = 1 to 50 
            create Fleet(J) 
 … 
        for J = 1 to 50 
            destroy Fleet(J) 
        release Fleet
```
## *2.02 Attributes*

<span id="page-21-0"></span>"Object attributes" are declared in **every** statement within **begin class** blocks. In the following example, every **Vehicle** object has an integer attribute named **ID**, a text attribute named **Manufacturer**, and double attributes named **Maximum\_Speed** and **Current\_Speed**:

#### **begin class Vehicle**

```
 every Vehicle 
 has an ID, 
     a Manufacturer, 
     a Maximum_Speed, 
 and a Current_Speed 
 define ID as an integer variable 
 define Manufacturer as a text variable 
 define Maximum_Speed and Current_Speed as double variables
```
 **end** 

An object attribute is accessed like an attribute of a temporary entity, by placing a reference value expression in parentheses after the attribute name. For example:

```
 ID(Car) = 781 
Manufacturer(Car) = "Chrysler" 
 Maximum_Speed(Car) = 100 
 Current_Speed(Car) = Maximum_Speed(Car) / 2
```
It reads "ID of Car is 781", "Manufacturer of Car is Chrysler", etc.

"Class attributes" are declared in **the class** statements within **begin class** blocks. Whereas each object has its own copy of each object attribute, there is only one copy of each class attribute in the program. In our example, a class attribute named **Count** can be used to keep track of the current number of **Vehicle** objects in the program, and a class attribute named **Last\_ID** can hold the ID of the last **Vehicle** created by the program.

#### **begin class Vehicle**

```
 the class has a Count and a Last_ID 
 define Count and Last_ID as integer variables
```
 **end** 

A class attribute is accessed by specifying its qualified name, which is the class name followed by an apostrophe and the attribute name, with no intervening spaces. For example:

```
 write Vehicle'Count as "The number of vehicles is ", i *, /
```
Object attributes and class attributes are automatically initialized to zero. Their names must be unique within the class.

The mode of an object attribute or class attribute must be specified by a **define variable** statement after the **has** phrase that names the attribute and within the same **begin class** block.

#### **begin class Vehicle**

```
 every Vehicle 
   has an ID, 
     a Manufacturer, 
     a Maximum_Speed, 
     and a Current_Speed 
   define ID, Manufacturer, Maximum_Speed, and Current_Speed 
          as integer variables 
   define Manufacturer as a text variable 
 the class has a Count and a Last_ID 
  define Count and a Last_ID as integer variables
```
 **end** 

Statement **normally mode is** may appear within a **begin class** block to establish a background mode, and attributes defined by subsequent **has** phrases will have the background mode if their mode is not specified by a **define variable** statement. In the following example, all of the attributes have the background mode of integer except **Manufacturer**:

 **begin class Vehicle normally mode is integer every Vehicle has an ID, a Manufacturer, a Maximum\_Speed, and a Current\_Speed define Manufacturer as a text variable the class has a Count and a Last\_ID end** 

After the **begin class** block, the background mode reverts to its setting before the block. The background settings inside the block are independent of the background settings outside the block. Substitutions defined by **define to mean** and **substitute** statements within a **begin class** block have effect only within the block.

The dimensionality of an object attribute or class attribute is zero by default, which means the attribute contains a scalar value. However, a dimensionality greater than zero

may be specified in a **define variable** statement or **normally dimension is** statement to define an array attribute. Let us add to our example an object attribute named **Tire\_Pressure** that is an array of real values, where each element of the array contains the air pressure of one tire of the **Vehicle**.

## **begin class Vehicle**

 **every Vehicle has a Tire\_Pressure** 

#### **define Tire\_Pressure as a 1–dimensional real array**

 **end** 

When accessing an element of an array attribute of an object, the array subscripts appear in parentheses *after* the parenthesized reference value expression. The following statements allocate and initialize the **Tire\_Pressure** array for the **Vehicle** object whose reference value is stored in **Car**:

 **reserve Tire\_Pressure(Car) as 4**  for  $J = 1$  to  $4$  **Tire\_Pressure(Car)(J) = 30** 

Suppose that a **Vehicle** object is assumed to have four tires. A named constant may be defined within a **begin class** block and is called a "class constant":

 **begin class Vehicle define Num\_Tires = 4 as a constant** 

 **end** 

A class constant is accessed by specifying its qualified name:

```
 reserve Tire_Pressure(Car) as Vehicle'Num_Tires 
 for J = 1 to Vehicle'Num_Tires 
    Tire_Pressure(Car)(J) = 30
```
Statistical attributes may be defined by **accumulate** and **tally** statements appearing within a **begin class** block. A statistical attribute is an object attribute (or class attribute) whose value is computed based on the values assigned to another object attribute (or class attribute). We add to our example an object attribute named **Trip\_Distance** and a statistical attribute named **Odometer** containing the sum of the values assigned to **Trip\_Distance**.

 **begin class Vehicle every Vehicle has a Trip\_Distance define Trip\_Distance as a real variable tally Odometer as the sum of Trip\_Distance end** 

Object attributes and class attributes may be reference variables, random variables, and monitored variables.

## *2.03 Methods*

<span id="page-25-0"></span>A method is a routine associated with a class. It may have given arguments, and it may be a function which returns a function result, or a subroutine which does not return a function result but may have yielded arguments.

An "object method" is invoked on behalf of an object and performs some operation using the object. A "class method" is related to the class but is not invoked on behalf of an object.

Object methods are declared in **every** statements, and class methods are declared in **the class** statements, within **begin class** blocks. The mode and dimensionality of a method's arguments, and the mode of the method's function result if the method is a function, are specified by a **define method** statement after the method's declaration and within the same **begin class** block. A **define method** statement is similar to a **define routine** statement. If the **define method** statement is omitted, the method is assumed to be a subroutine with no arguments.

The names of methods and attributes must be unique within the class; however, these names may be defined elsewhere in the program, including in other classes.

If an object method is a subroutine with no arguments, it may be specified in an **after creating** statement within a **begin class** block, which causes the method to be invoked implicitly on behalf of an object after a **create** statement has allocated the object and initialized its attributes to zero. Since this method cannot accept arguments, the program can define and explicitly call another object method that accepts arguments and uses them to initialize attributes of the new object to nonzero values.

If an object method is a subroutine with no arguments, it may be specified in a **before destroying** statement within a **begin class** block, which causes the method to be invoked implicitly on behalf of an object before a **destroy** statement has de-allocated the object.

In our **Vehicle** example, we define five object methods and one class method. The object method **Construct** is invoked automatically after a **Vehicle** is created, and the object method **Destruct** is invoked automatically before a **Vehicle** is destroyed. The object method **Initialize** is given three arguments which are used to initialize a **Vehicle** object. The object method **Flat\_Tires** is a function that returns the number of under-inflated tires. The object method **Print** writes a description of a **Vehicle**, and the class method **Print Count** writes the current number of **Vehicle** objects.

 **begin class Vehicle** 

 **every Vehicle has a Construct method, a Destruct method, an Initialize method, a Flat\_Tires method, and a Print method after creating a Vehicle, call Construct before destroying a Vehicle, call Destruct define Initialize as a method given a text argument, ' ' name of manufacturer**  a double argument,  **and a real argument ' ' initial tire pressure define Flat\_Tires as an integer method given a real argument ' ' minimum tire pressure** 

 **the class has a Print\_Count method** 

 **end** 

An object method is may be invoked with given and yielded arguments. A reference value expression is specified in parentheses after an object method name and before any given arguments. A class method name must be qualified. The following statements invoke the methods of the **Vehicle** class and the Chevy object methods:

```
 define Chevy as a Vehicle reference variable 
 create Chevy ' ' implicit call Construct(Chevy) 
 call Initialize(Chevy) given "Chevrolet", 90, 32 
 if Flat_Tires(Chevy)(25) is zero 
    write as "Tires are okay", / 
 always 
 call Print(Chevy) 
 call Vehicle'Print_Count 
 destroy Chevy ' ' implicit call Destruct(Chevy)
```
The reference value of an object is passed implicitly by value to an object method and must be nonzero. It is accessible within the object method in an implicitly-defined local reference variable that has the same name as the class. Because a class method is not invoked on behalf of an object, a reference value is not passed to a class method and this local reference variable is not defined within a class method.

A method implementation begins with the keyword **method**. The following is an implementation of the **Construct** object method:

#### **method Vehicle'Construct**

 **add 1 to Count add 1 to Last\_ID ID(Vehicle) = Last\_ID Manufacturer(Vehicle) = "Unknown" reserve Tire\_Pressure(Vehicle) as Num\_Tires** 

#### **end**

As shown above, the names of class attributes, **Count** and **Last\_ID**, and the name of the class constant, **Num\_Tires**, do not need to be qualified within a method of the class. However, the method name, **Vehicle'Construct**, must be qualified unless it follows a **methods** heading that names the class. The object attributes, **ID**, **Manufacturer**, and **Tire\_Pressure**, are subscripted by the implicitly-defined local reference variable named **Vehicle** that contains the reference value of the **Vehicle** object for which the method was invoked. However, these subscripts may be omitted and are implicit when accessing object attributes and calling object methods. With these changes, here is an equivalent implementation of the **Construct** method followed by implementations of the other **Vehicle** methods:

#### **methods for the Vehicle class**

```
 method Construct ' ' called after a Vehicle object has been created
```
 **add 1 to Count add 1 to Last\_ID ID = Last\_ID Manufacturer = "Unknown" reserve Tire\_Pressure as Num\_Tires** 

#### **end**

 **method Initialize given Maker, Max\_Speed, Initial\_Pressure** 

 **Manufacturer = Maker Maximum\_Speed = Max\_Speed** 

 **define J as an integer variable for J = 1 to Num\_Tires Tire\_Pressure(J) = Initial\_Pressure** 

 **end** 

 **method Flat\_Tires(Min\_Pressure)** 

 **define Count and J as integer variables for J = 1 to Num\_Tires with Tire\_Pressure(J) < Min\_Pressure add 1 to Count ' ' increment local variable return with Count ' ' return number of under–inflated tires end method Print print 3 lines with ID, Manufacturer, Current\_Speed, Maximum\_Speed, Odometer, Flat\_Tires(10) thus Vehicle # \*\*\* manufactured by \*\*\*\*\*\*\*\*\*\*\*\*\*\*\*\*\*\* Its current and maximum speeds are \*\*\* and \*\*\* mph. Its odometer reads \*\*\*\*\*\*.\* miles. It has \* flat tires. end method Destruct ' ' called before a Vehicle object is destroyed write as "Destroying:", / call Print release Tire\_Pressure subtract 1 from Count end method Print\_Count write Count as "There are ", i \*, " Vehicle objects in existence.", / end** 

A method that is a function may have left and/or right implementations. A left implementation begins with the keywords **left method**, whereas a right implementation begins with the keywords **method** or **right method**.

An object method (or class method) that is a function is implicitly defined for a monitored object attribute (or class attribute). This method has the same name and mode as the attribute, and is given *n* integer arguments where *n* is the dimensionality of the attribute. It has left and/or right implementations depending on whether the attribute is monitored on the left and/or the right.

A method may not be represented as a subprogram literal and called using a subprogram variable.

## *2.04 Grouping Objects in Sets*

<span id="page-29-0"></span>Objects as well as entities can be grouped in sets. A *set* is a doubly-linked list with a programmer-defined name. The *owner* of a set of objects named List has three *owner attributes*: reference variables F.List and L.List, which identify the first and last objects in the set, and N.List, which holds the number of objects in the set. A *member* of this set has three *member attributes*: reference variables P.List and S.List, which identify the predecessor and successor objects in the set, and M.List, which indicates whether this object is in a set named List.

An object may own and belong to any number of sets. Each **belongs** phrase in an **every** statement names a set in which an object may be a member. Each **owns** phrase in an **every** statement names a set owned by an object. An **owns** phrase in **the class** statement names a set owned by the class. The set named in an **owns** phrase is qualified by the name of the member class.

A **belongs** phrase in an **every** statement appearing *inside* a **begin class** block defines a set that contains objects of the class. Member attributes **p.***set\_name*, **s.***set\_name*, and **m.set name** are implicitly defined as 0-dimensional (scalar) object attributes. A **define set** statement may appear inside the block after the **belongs** phrase to specify the ordering of members of the set, either FIFO (first-in first-out, which is the default), LIFO (last-in first-out), or ranked based on the values of one or more 0-dimensional object attributes (and values returned by object methods that are functions with no arguments).

An **owns** phrase in an **every** statement (or **the class** statement) appearing *inside* a **begin class** block refers to a set of entities or set of objects owned by an object of the class (or owned by the class). Owner attributes **f.***set\_name*, **l.***set\_name*, and **n.***set\_name* are implicitly defined as object attributes (or class attributes) with the background dimensionality. If the background dimensionality is nonzero, the owner attributes are array attributes and the object (or class) owns an array of sets.

Unless the owner and member class are the same class, an **owns** phrase must refer to a set of objects by its qualified name, i.e., the name of the member class, followed by an apostrophe and the set name. However, only the set name appears in the name of owner attributes.

In the following example, the **owns** phrase indicates that every **Repair\_Shop** object owns a set of **Vehicle** objects named **Service\_Queue**. The set of objects is defined by the **belongs** phrase and **define set** statement.

 **begin class Repair\_Shop every Repair\_Shop owns a Vehicle'Service\_Queue** 

 **end** 

**begin class Vehicle** 

#### **every Vehicle belongs to a Service\_Queue define Service\_Queue as a FIFO set**

 **end**

The implicitly-defined member set attributes of a **Vehicle** object are **p.Service\_Queue**, **s.Service\_Queue**, and **m.Service\_Queue**. The implicitly-defined owner set attributes of a **Repair\_Shop** object are **f.Service\_Queue**, **l.Service\_Queue**, and **n.Service\_Queue**. The mode of attributes **p.Service\_Queue**, **s.Service\_Queue**, **f.Service\_Queue**, and **l.Service\_Queue** is **Vehicle reference**.

A **file** statement inserts an object into a set. Variations of this statement permit the object to be inserted first or last in the set, or immediately before or after a specified object. If the position is unspecified, the object is placed into the set according to the "set discipline," which may be FIFO, LIFO, or "ranked," i.e., ordered according to attribute values of the members. The set discipline is declared by a **define** statement in the **begin class** block of the member class and is FIFO by default.

A **remove** statement removes an object from a set. Variations of this statement remove the first or last object, or a specific object from the set. A **for each** loop control phrase traverses a set in the forward or reverse direction, executing the body of the loop once for each member of the set. Special logical expressions test whether an object is in a set and whether a set is empty. For example:

The following statements illustrate operations involving the **Service\_Queue** set:

```
 define Car and MyCar as Vehicle reference variables 
define EZ_Auto and Ferrari_Depot as Repair_Shop reference variables 
create MyCar, EZ_Auto, and Ferrari_Depot 
 … 
 for each Car in Service_Queue(EZ_Auto) with Manufacturer(Car) = "Ferrari" 
 do 
    remove Car from Service_Queue(EZ_Auto) 
    file Car in Service_Queue(Ferrari_Depot) 
    write as "Transferred:", / 
    call Print(Car) 
 loop 
 if Service_Queue(EZ_Auto) is empty 
    write as "Time for a coffee break", / 
 always 
 if MyCar is in Service_Queue 
    write as "My car is in the shop", / 
 always
```
An object may belong to any number of sets. An object or class may own any number of sets and arrays of sets. A set contains either objects or entities but not a mixture of the two. An object method (or class method) can be invoked automatically **before**/**after filing**/**removing** an entity or object into a set owned by an object (or class).

A **belongs** phrase in an **every** statement appearing *outside* a **begin class** block defines a set of entities (temporary entities, permanent entities, and/or resources).

An **owns** phrase in an **every** statement (or **the system** statement) appearing *outside* a **begin class** block refers to a set of entities or set of objects owned by an entity (or owned by **the system**).

SIMSCRIPT III supports sets of objects and sets of entities. It also supports array of sets.

## *2.05 Arrays of Sets*

<span id="page-31-0"></span>An array of sets can be declared, as illustrated by the following example:

#### **every Ship belongs to a Fleet**

**normally dimension is 1 the system owns the Fleet** 

The following statements reserve and release an array of sets Fleet:

**reserve Fleet as 100 release Fleet** 

The number of elements in this array of sets is obtained by **dim.f(Fleet)**.

## *2.06 Inheritance*

<span id="page-32-0"></span>A new class similar to the existing classes defined in the model can be derived from one or more existing classes by inheriting their attributes and methods. This language property is named inheritance.

In single inheritance, a class is derived from one base class. In multiple inheritance, a class is derived from two or more base classes. SIMSCRIPT III supports both, single and multiple inheritance.

A derived class inherits the object attributes of each of its base classes. This means that an object of a derived class has a copy of each object attribute defined or inherited by its base classes. In addition, the derived class may define object attributes of its own.

In the following example, a class named **Gas\_Vehicle** is derived from the **Vehicle** class, which is indicated by the **is a** phrase of the **every** statement. Each **Gas\_Vehicle** object has the object attributes of a **Vehicle**, such as **ID**, **Manufacturer**, etc., and the object attributes defined here: **Miles\_Per\_Gallon**, **Fuel\_Capacity**, and **Current\_Gallons**.

```
 begin class Gas_Vehicle
```
 **every Gas\_Vehicle is a Vehicle and has a Miles\_Per\_Gallon, a Fuel\_Capacity, and a Current\_Gallons** 

 **define Miles\_Per\_Gallon, Fuel\_Capacity, and Current\_Gallons as real variables** 

 **end** 

A derived class also inherits the object methods of each of its base classes. This means that each object method defined or inherited by its base classes may be invoked on behalf of an object of the derived class. In addition, the derived class may define object methods of its own.

In our example, the object methods of the **Vehicle** class, such as **Initialize**, **Flat\_Tires**, etc., may be invoked on behalf of a **Gas\_Vehicle** object. This is appropriate because the **Gas\_Vehicle** *is* a **Vehicle**: it has all of the object attributes of a **Vehicle** and can be operated upon by these methods as if it were a **Vehicle** object. The **Gas\_Vehicle** class may define object methods of its own, for example, a **Fuel\_Level** method that returns the value of **(Current\_Gallons / Fuel\_Capacity)**. Note that an object method defined by the **Gas\_Vehicle** class may not be invoked on behalf of a **Vehicle** object because a **Vehicle** object lacks the object attributes defined by the **Gas\_Vehicle** class. A **Vehicle** is *not* a **Gas\_Vehicle**.

A derived class cannot alter the definition of an inherited object attribute or object method. For example, the **Gas\_Vehicle** class cannot change the mode of the inherited **ID**

attribute. A derived class may define an attribute or method having the same name as an inherited attribute or method, but it does not replace or change the inherited attribute or method. The result is that the derived class has *two* definitions of the name, one defined by the class and the other inherited from a base class.

In the following example, the **Gas\_Vehicle** defines a text object attribute named **ID** and an object method named **Initialize** which accepts three more given arguments than the inherited **Initialize** method.

```
 begin class Gas_Vehicle 
   every Gas_Vehicle has an ID and an Initialize method 
   define ID as a text variable 
   define Initialize as a method given 
        2 text arguments, ' ' VIN and manufacturer name 
       1 double argument,
   and 3 real arguments ' ' initial tire pressure, mpg, and fuel capacity 
 end
```
When a name has been inherited from two or more base classes, or has been defined by the derived class and inherited from one or more base classes, each inherited definition must be accessed using its qualified name. A **Gas\_Vehicle** object has an inherited integer attribute named **Vehicle'ID** *and* a defined text attribute named **ID** or **Gas\_Vehicle'ID**.

The **Initialize** method defined by the **Gas\_Vehicle** class is called on behalf of a **Gas Vehicle** object. The following implementation of this method calls the inherited **Initialize** method on behalf of the **Gas\_Vehicle** object to initialize its inherited attributes, **Manufacturer**, **Maximum\_Speed**, and **Tire\_Pressure**. It then initializes three of its defined attributes, **ID**, **Miles\_Per\_Gallon**, and **Fuel\_Capacity**.

```
 methods for the Gas_Vehicle class 
 method Initialize 
    given VIN, Maker, Max_Speed, Initial_Pressure, MPG, Tank_Size 
    call Vehicle'Initialize given Maker, Max_Speed, Initial_Pressure 
    ID = VIN 
    Miles_Per_Gallon = MPG 
    Fuel_Capacity = Tank_Size
```
 **end** 

The inherited **after creating** and **before destroying** methods, **Construct** and **Destruct**, are invoked implicitly:

 **define Buick as a Gas\_Vehicle reference variable** 

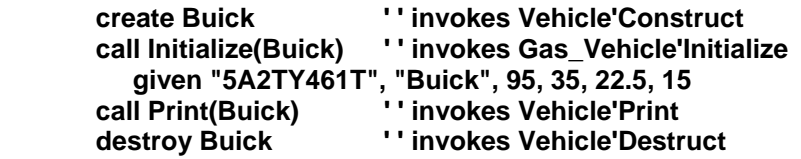

A derived class can provide an object method implementation that "overrides" an inherited one. For example, the **Gas\_Vehicle** class can override the inherited **Print** method:

```
 begin class Gas_Vehicle
```
 **every Gas\_Vehicle overrides the Print** 

 **end** 

The new implementation calls the overridden implementation to print attributes inherited from the **Vehicle** class. It then prints attributes defined by the **Gas\_Vehicle** class.

```
 methods for the Gas_Vehicle class
```
 **method Print** 

 **call Vehicle'Print ' ' invoke the overridden implementation** 

 **print 2 lines with ID, Miles\_Per\_Gallon, Fuel\_Capacity, Current\_Gallons thus \*\*\*\*\*\*\*\*\* gets \*\*.\* miles per gallon. Its \*\*.\*–gallon tank contains \*\*.\* gallons.** 

 **end** 

Because a **Gas\_Vehicle** object can be treated as a **Vehicle** object, a **Gas\_Vehicle** reference value can be assigned (or passed) to a **Vehicle** reference variable (or argument). However, a **Vehicle** reference value cannot be assigned (or passed) to a **Gas\_Vehicle** reference variable (or argument). When the **Print** method is called using a **Vehicle** reference variable that contains a **Gas\_Vehicle** reference value, **Gas\_Vehicle'Print** is invoked. For example:

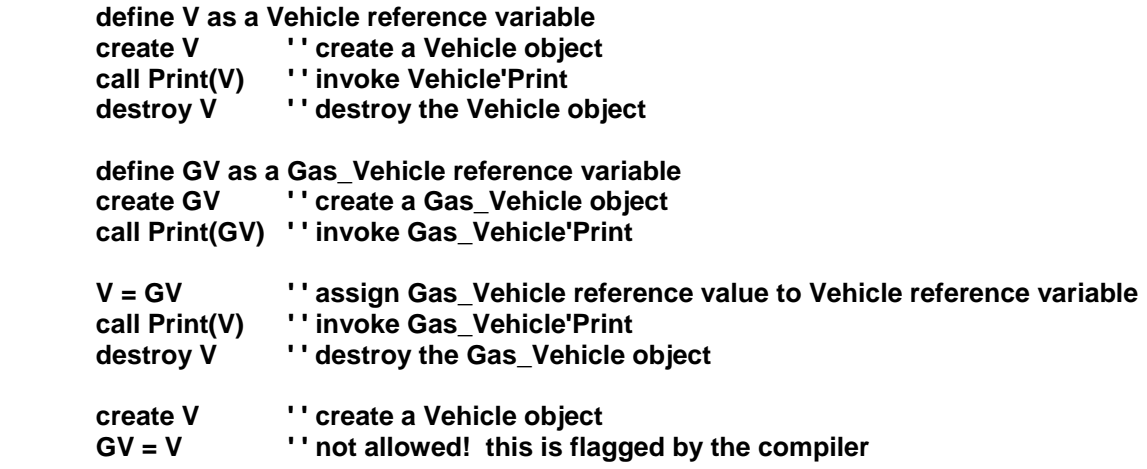

A variable can be checked at runtime to determine if it contains a reference value of an object belonging to a particular class. The following logical condition is true if the variable **P** refers to a **Vehicle** object or to an object of a class derived from **Vehicle** such as a **Gas\_Vehicle** object.

#### **if P is a Vehicle reference**

A **Service\_Queue** set may contain not only **Vehicle** objects but also objects of classes derived from **Vehicle**. A **Gas\_Vehicle** object has inherited the ability to be a member of a **Service\_Queue** set. It has inherited the member attributes, **p.Service\_Queue**, **s.Service\_Queue**, and **m.Service\_Queue**, from the **Vehicle** class.

**define Shop as a Repair\_Shop reference variable define V as a Vehicle reference variable define GV as a Gas\_Vehicle reference variable create Shop, V, GV file V in Service\_Queue(Shop) file GV in Service\_Queue(Shop) for each V in Service\_Queue(Shop) call Print(V)** 

The body of the loop invokes **Vehicle'Print** or **Gas\_Vehicle'Print** depending on whether reference variable **V** holds the reference value of a **Vehicle** or **Gas\_Vehicle** object. This capability is called polymorphism and is one of the properties of Object-Oriented languages.
Suppose each vehicle in the service queue must be driven to another repair shop ten miles away:

**for each V in Service\_Queue(Shop) schedule a Trip(V) given 10, 30 in 0 days** 

If the **Gas\_Vehicle** class overrides the **Trip** process method, then **Gas\_Vehicle'Trip** is scheduled for each **Gas\_Vehicle** object in the queue and **Vehicle'Trip** is scheduled for each **Vehicle** object.

A class derived from the **Repair\_Shop** class inherits the ability to own a **Service\_Queue** set. It inherits the owner attributes, **f.Service\_Queue**, **l.Service\_Queue**, and **n.Service\_Queue**.

A derived class may specify **accumulate** and **tally** statements that compute statistics based on the values assigned to inherited object attributes. An inherited object method that is a function, including the method associated with a monitored object attribute, is overridden by naming it an **overrides** phrase and providing left and/or right implementations of the method.

The class attributes, class methods, and class constants of a base class may be accessed without qualification within a method of a derived class. A class method cannot be overridden. Substitutions defined by **define to mean** and **substitute** statements within a **begin class** block of a base class are not inherited.

"Cyclic" inheritance is not permitted, for example, **every A is a B** and **every B is an A**, or **every A is a B**, **every B is a C**, and **every C is an A**.

Suppose class **D** is derived from classes **B** and **C**, and that class **A** is a base class of both **B** and **C**. That is, **every D is a B and a C**, **every B is an A**, and **every C is an A**. This is known as "diamond-shaped" inheritance. There is only one occurrence of **A**'s object attributes in a **D** object. If both **B** and **C** override an object method **M** inherited from **A**, then **D** must override **M**; the implementation of **D'M** may invoke any combination of **A'M**, **B'M**, and **C'M**.

**Object-Oriented Discrete Simulation** 

# *3.01 Process Method*

Any method that is a subroutine may be declared as a "process method," which can be invoked directly by a **call** statement or scheduled by a **schedule** statement for execution at some future simulation time. In our example, let us define a process method named **Trip** given the trip distance and average speed and yielding the duration of the trip.

#### **begin class Vehicle**

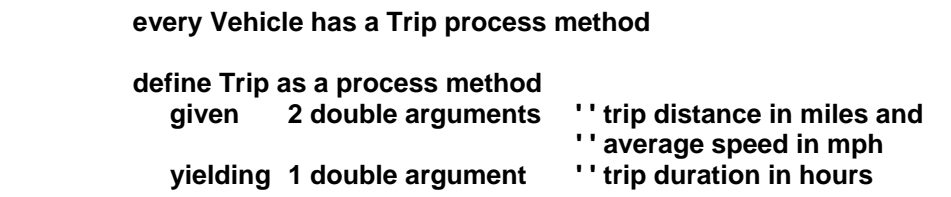

 **end** 

 **methods for the Vehicle class** 

 **process method Trip given Distance, Average\_Speed yielding Duration** 

 **define Start\_Time as a double variable Start\_Time = time.v** 

 **Current\_Speed = min.f(Average\_Speed, Maximum\_Speed) wait Distance / Current\_Speed hours Current\_Speed = 0** 

 **Duration = (time.v – Start\_Time) \* hours.v** 

 **Trip\_Distance = Distance ' ' update Odometer** 

**end** 

This process method can be called directly, for example:

#### **call Trip(Chevy) given 600, 55 yielding Trip\_Duration**.

In this case, the caller waits for the trip to complete and receives the duration of the trip in the yielded argument.

However, a trip can be scheduled to begin now,

#### **schedule a Trip(Chevy) given 600, 55 in 0 days**

or to begin sometime in the future:

```
 schedule a Trip(Chevy) given 600, 55 in 3 days.
```
The routine that executes the **schedule** statement does not wait for the trip to complete and continues on without delay to the next statement of the routine. Upon completion of the trip, argument values yielded by the process method are discarded. In this example, there is no one waiting to receive the duration of the trip; however, this information could be saved by the process method in an attribute.

If the process method is an object method, then an explicit or implicit reference value subscript must follow the method name. If the process method is a class method, however, the method is scheduled without a reference value expression.

A **schedule a** statement creates an instance of the process method:

#### **schedule a Trip(Chevy) called Midwest\_Trip given 600, 55 in 3 days.**

The given arguments, and the reference value of the object, are saved in attributes of the process notice for this process method instance. The **time.a** attribute of the notice is assigned the simulation time at which the process method is to begin execution.

The process notice is filed into the event set **ev.s**, where it co-exists with other process notices. The event set is an array of sets and each process method type is assigned a unique index into the array.

The scheduled execution of a process method can be canceled and rescheduled by **cancel** and **schedule the** statements that refer to the process method instance. The reference value of the process notice may be stored in the implicitly-defined attribute,

 **cancel the Trip(Chevy) schedule the Trip(Chevy) in 7 days** 

or stored in a **pointer** variable:

 **cancel the Midwest\_Trip schedule the Midwest\_Trip in 7 days.** 

A process method in a wait state can be interrupted and later resumed:

 **interrupt the Trip(Chevy) … resume the Trip(Chevy) interrupt the Midwest\_Trip … resume the Midwest\_Trip.** 

or

A process method can check the value of global variable **process.v** to determine if a simulation is running. If **process.v** is nonzero, then a simulation is running and **process.v** contains the reference value of the current process notice, and the process method is permitted to suspend execution using a **wait**, **suspend**, or **request** statement. However, if **process.v** is zero, then no simulation is running and it is a runtime error to suspend execution. Note that resources are requested and owned by the current process notice.

A process method can call or schedule itself or other process methods. A process method that is an object method is invoked on behalf of an object and can be thought of as an activity of the object. The event set can contain more than one scheduled invocation of the same or different process methods on behalf of a single object to model concurrent activities of the object.

A method can be invoked automatically **before**/**after scheduling**/**canceling** a process method. All process methods are scheduled internally (endogenously); however, an externally-scheduled process routine can call a process method to achieve the effect of exogenous scheduling.

A **priority** statement inside a **begin class** block specifies the priority order of the process methods of the class. A **priority** statement outside a **begin class** block may specify the priority order of process methods in different classes, and the priority order of processes. A **break ties** statement may not be specified for a process method.

# *3.02 Random Number Generation*

SIMSCRIPT III utilizes a linear congruential generator (LCG) to produce uniform pseudo-random 31-bit values ranging from zero to 2,147,483,647. A predefined array named seed.v contains ten seed values equally spaced throughout the period of the LCG; however, any seed values may be assigned by the program to this array. A "stream" number between 1 and 10 selects a seed value from this array.

The values from the LCG are transformed by built-in functions into pseudo-random numbers from the following probability distributions: beta, binomial, Erlang, exponential, gamma, lognormal, normal, Poisson, triangular, uniform (continuous and discrete), and Weibull.

# *3.03 Statistics*

An **accumulate** or **tally** statement specifies one or more statistics to compute automatically from the values assigned to an object attribute (or class attribute). A name is given to each statistic, and an object method (or class method) by that name is generated that returns the value of the statistic. Any of the following statistics may be computed: the maximum, minimum, number, sum, mean, mean square, sum of squares, variance, and standard deviation of the values assigned to the attribute. A histogram of the values may also be computed.

The statistics are weighted by simulation time if specified by an **accumulate** statement and are unweighted if the **tally** statement is used. The statistics can be computed for the entire simulation, or for particular time intervals, for example, every day or every week of simulation time. The **reset** statement is used to initialize the statistics at the beginning of a time interval.

Suppose in our example we wish to measure how well a repair shop is doing its job, and assume that after each vehicle is serviced, the time required to service the vehicle is assigned to an object attribute named Service\_Time. A **tally** statement specifies that the average and maximum service time is to be computed from the values assigned to this attribute. An **accumulate** statement indicates that the time-weighted average of the length of the service queue is to be computed. The number of vehicles in the queue is maintained in the implicitly-defined object attribute named N.Service\_Queue, which is automatically updated whenever a vehicle is inserted into the queue by a **file** statement or removed from the queue by a **remove** statement. A Print\_Statistics method displays the results.

#### **begin class Repair\_Shop**

 **every Repair\_Shop has a Service\_Time and a Print\_Statistics method, and owns a Vehicle'Service\_Queue** 

 **define Service\_Time as a double variable** 

 **tally Avg\_Service\_Time as the mean and Max\_Service\_Time as the maximum of Service\_Time** 

 **accumulate Avg\_Queue\_Length as the mean of N.Service\_Queue** 

**end** 

**methods for the Repair\_Shop class** 

**method Print\_Statistics print 3 lines with Avg\_Service\_Time, Max\_Service\_Time, and Avg\_Queue\_Length as follows Average service time is \*\*.\*\* Maximum service time is \*\*.\*\* Average queue length is \*\*.\*\* end** 

# **4 Modularity**

# *4.01 Subsystems*

A SIMSCRIPT III program consists of a main module and zero or more subordinate modules called "subsystems."

Main module consists of a preamble followed by one or more routines, including a main routine. The preamble declarations are visible only to the routines of the main module. A SIMSCRIPT II.5 program can be viewed as a SIMSCRIPT III main module.

Subsystem is a named module consisting of a public preamble followed by an optional private preamble and zero or more routines. The declarations in the public preamble are visible to the private preamble and routines of the subsystem, and to every module that "imports" this subsystem. The declarations in the private preamble are visible only to the routines of the subsystem.

It is easier to develop and maintain a large program that has been divided into meaningful units. Subsystems promote better source code organization and facilitate the reuse of code. The public preamble of a subsystem defines the interface to the subsystem, and the implementation is hidden in the private preamble and routines of the subsystem. A module may import any number of subsystems, and a subsystem may be imported by any number of modules.

A subsystem may be distributed as a source file containing only the public preamble, and one or more binary object files obtained by compiling the subsystem. The source file documents the subsystem interface and is read by the compiler when compiling a module that imports the subsystem. An executable program is built by linking the binary object files that were produced by compiling the main module and each of its subsystems.

Separate compilation is supported. If a subsystem's private preamble or routines are modified, only the subsystem needs to be recompiled. However, each program that uses the subsystem must be re-linked.

A module imports a subsystem by specifying its name in an **importing** phrase appended to a preamble heading.

Not only can a main module import a subsystem, but a subsystem **A** can import a subsystem **B**. If the public preamble of subsystem **A** imports subsystem **B**, then a module that imports subsystem **A** will automatically import subsystem **B**.

 **public preamble for the X system importing subsystem A end** 

**public preamble for the A subsystem** 

#### **importing subsystem B**

**end** 

However, if the private preamble of subsystem **A** imports subsystem **B**, then a module that imports subsystem **A** is unaware of subsystem **B**.

```
 public preamble for the X system 
                 importing subsystem A 
end 
public preamble for the A subsystem 
end 
private preamble for the A subsystem 
                 importing subsystem B 
 end
```
If the name of an imported definition is the same as a name defined by the importing module, or if the same name is imported from two or more subsystems, then the name of an imported definition must be qualified by pre-pending the name of the defining subsystem followed by a colon, with no intervening spaces. For example, if module **M** imports subsystems **S1** and **S2**, and the name **C** is defined in module **M** and in the public preambles of **S1** and **S2**, then the three definitions may be accessed within module **M** by using the qualified names, **M:C**, **S1:C**, and **S2:C**. The local definition may be accessed without qualification, that is, **C** and **M:C** are synonymous. Suppose **S1:C** is a class that has a class attribute named **A**. This attribute may be accessed within module **M** by using the qualified name, **S1:C'A**. If such a name is unwieldy, a substitution can be defined for it, for example:

#### **define CA to mean S1:C'A**

The method implementations of a class must appear within the module that defines the class. A "private" class is defined by one or more **begin class** blocks within the preamble of a main module or within the private preamble of a subsystem. A private class is visible only to the defining module.

A "public" class is defined by one or more **begin class** blocks within the public preamble of a subsystem and by zero or more **begin class** blocks within the private preamble of the subsystem. The public part of a public class is specified in the public preamble, whereas the private part of a public class is hidden in the private preamble. This makes it possible for a class to have a public interface yet also have private attributes, methods, and sets, and even private base classes.

Substitutions defined by **define to mean** and **substitute** statements, and the settings established by **normally** and **suppress**/**resume** statements, in effect at the end of the public preamble of a subsystem, are in effect at the beginning of the private preamble of the subsystem, and those in effect at the end of the private preamble apply to the routines

of the subsystem. A module that imports the subsystem, however, does not import, nor is affected by, the substitutions and settings defined by the subsystem. Although it is not possible to import substitutions, named constants defined in the public preamble of the subsystem are imported.

In subsystems, each public routine, whether function or subroutine, must be defined in a public preamble, and each private function and subroutine must be defined in a private preamble. Full definition is encouraged, including specification of the mode and dimensionality of its arguments.

"System" attributes are defined by **the system** statements in the preamble of a main module. "Subsystem" attributes are analogously defined by **the subsystem** statements appearing in the public and private preambles of a subsystem.

A subsystem may provide a special **initialize** routine which is called once automatically before the main routine is executed. This routine can be used to initialize subsystem attributes, global variables, and class attributes defined by the subsystem. If more than one subsystem in a program has an **initialize** routine, the sequence in which these routines are executed is undefined.

The following example shows a subsystem and a main module that imports the subsystem.

#### **public preamble for the Transportation subsystem**

 **begin class Vehicle ' ' public part of public class the class has a Count ' ' public class attribute …** 

 **end** 

 **' ' public subroutine define Check as a subroutine given a double argument** 

 **' ' public subsystem attributes the subsystem has an X and a Y define X and Y as double variables end** 

 **private preamble for the Transportation subsystem** 

```
 begin class Moving_Object ' ' private class 
 … 
             end 
             begin class Vehicle '' private part of public class every Vehicle is a Moving Object '' private base class
               every Vehicle is a Moving_Object the class has a Last ID
                                                               \cdot ' private class attribute
 … 
             end
```
 **' ' private subsystem attribute** 

```
 the subsystem has a Z 
    define Z as a double variable 
 end 
 methods for the Moving_Object class 
 … 
 methods for the Vehicle class 
 … 
 subroutine Check(Arg) 
    … 
 end 
 initialize ' ' called before main 
    X = 1.0; Y = 1.0; Z = 1.0; Vehicle'Last_ID = 100;
```
 **end** 

 **' ' main module** 

```
 preamble for the City system 
    importing the Transportation subsystem
```

```
 begin class City_Vehicle 
            every City_Vehicle is a Vehicle 
 …
```
 **end** 

 **the system has a Y define Y as a text variable** 

#### **end**

```
 /~
```

```
 by importing the Transportation subsystem, routines of this module can: 
         create Vehicle objects 
         access the public attributes of Vehicle such as Vehicle'Count 
         call the public methods of Vehicle 
         call the public subroutine Check 
         access the public subsystem attributes X and Transportation:Y 
         (qualification of Y is required to distinguish it from the system attribute 
         named Y defined by this module) 
   but cannot: 
         refer to class Moving_Object 
         access the private attributes of Vehicle such as Vehicle'Last_ID 
         call the private methods of Vehicle 
         access the private subsystem attribute Z 
 ~/ 
 methods for the City_Vehicle class 
 …
```
 **main … end** 

# *4.02 Source Code Organization*

A SIMSCRIPT III program consists of a main module or a main module and several subordinate modules called "subsystems." The keywords **subsystem**, **module**, and **package** are synonymous.

A main module may have an optional preamble followed by one or more routines and **methods** headings. One of the routines must be named **main**. The preamble contains definitions of data structures used in the program like: classes, entities, global variables, constants and sets. All statements in a preamble are non-executable. The main module can be given a name and can import subsystems, but cannot BE imported by a subsystem.

**' ' \*\*\*\* Begin file "anyname.sim" \*\*\*\*** 

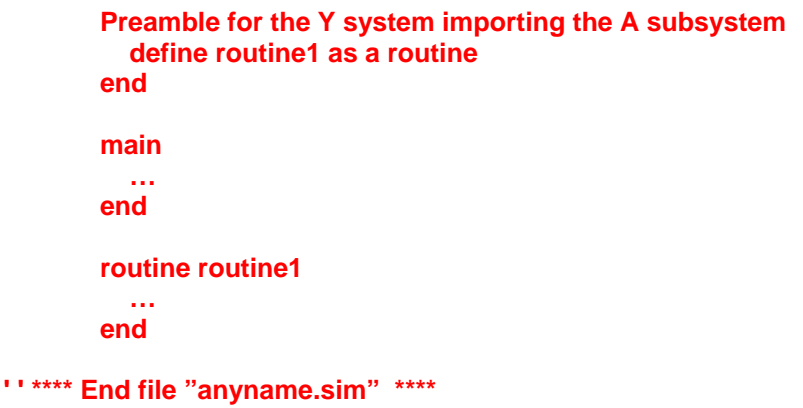

A subsystem begins with a public preamble and is followed by an optional private preamble and zero or more routines and **methods** headings. The file containing a public preamble must be named after the subsystem. In the following example, the subsystem called "X" must appear within the file "X.sim".

```
 ' ' **** Begin file X.sim **** 
     Public preamble for the X subsystem importing the A subsystem 
         define routine1 as a routine 
     end 
     ' 'optional private preamble 
     Private preamble for the X subsystem importing the B subsystem 
         define routine2 as a routine 
     End 
     ' 'optional implementation 
     routine routine1 
         … 
     end 
     routine routine2
```

```
 … 
       end 
 ' ' **** End file X.sim ****
```
A separate source file can contain the private preamble for a subsystem followed by optional implementation code for the subsystem. There are no naming restrictions on this file. Keep in mind that constructs defined in the private preamble of a subsystem are never imported.

```
' ' **** Begin file "anyname.sim" ****
```

```
Private preamble for the X subsystem importing the B subsystem 
   define routine3 as a routine 
End 
' 'optional implementation 
routine routine3 
 … 
end
```
**' ' \*\*\*\* End file "anyname.sim" \*\*\*\*** 

A separate source file can contain solely implementation code without any public, private, or system preamble. If the file contains code for a subsystem, it must have the heading "Implementation for the … subsystem":

```
' ' **** Begin file "anyname.sim" **** 
        Implementation for the X subsystem 
        routine routine3 
           … 
       end 
' ' **** End file "anyname.sim" ****
```
A separate file containing implementation code for "the system" should NOT have the "implementation for" header. Basically, any code found in a source file that does not have any "preamble" or "implementation for" headings is assumed to be part of the main module or "system".

```
' ' **** Begin file "anyname.sim" **** 
   ' ' Some code for the "system's" implementation 
       routine routine1
```
 **… end main … end** 

#### **' ' \*\*\*\* End file "anyname.sim" \*\*\*\***

To formally state the rules on how we can place public preambles, private preambles, system preambles and implementation code into source files:

#### *Public preamble:*

- 1) Only one "public preamble" per subsystem is allowed.
- 2) It must appear first in the source file.
- 3) It cannot span multiple files.
- 4) The file containing the public preamble must be named after it. (The file "X.sim" will contain the public preamble for the "X" subsystem.)

#### *Private preambles*

- 5) Only one private preamble per subsystem.
- 6) It cannot span multiple files.
- 7) It must appear either first in the source file, or immediately after a public preamble.

#### *Preamble for the main module*

- 8) Only one main module preamble for the entire program is allowed.
- 9) It must appear first in the source file.
- 10) Subsystems cannot import from the main module preamble.

#### *Implementation code*

- 11) Code for a subsystem must appear after a public preamble, private preamble, or "implementation for" heading. Code can span multiple files.
- 12) Code for the system must appear after the system's preamble, or in a file by itself with no heading. Code can span multiple files.

Adopting some sort of convention is regarding the placement of source code in files is advisable. For example, in many of the demo programs for SIMSCRIPT III, the following conventions are used: The public preamble of a subsystem is placed in one file (say **shipping.sim** for the "shipping" subsystem), and the private preamble and subsequent implementation code is placed in a second file with " i" appended to its name (in this case **shipping\_i.sim**).

Building SIMSCRIPT III projects is facilitated by the Interactive Development Environment (IDE) called "Simstudio". This is fully described in the SIMSCRIPT III User Manual. SIMSCRIPT III projects can also be built using the command-line interface also described in the User Manual.

# **5 Library.m**

Library.m is a special module that is implicitly imported by every preamble. This module defines routines, variables, and constants which are accessible to every module. These definitions may be accessed without qualification (for example, **time.v**) or with qualification (for example, **library.m:time.v**). The **library.m** definitions are described in the sections of this chapter:

- *5.01 Mode Conversion*
- *5.02 Numeric Operations*
- *5.03 Text Operations*
- *5.04 Input/Output*
- *5.05 Random-Number Generation*
- *5.06 Simulation*
- *5.07 Miscellaneous*

## **atot.f (** *alpha\_arg* **)**

A text function that returns a text value of length one containing *alpha\_arg* as its only character. For example, **atot.f("B")** converts an alpha **"B"** to a text **"B"**.

\_\_\_\_\_\_\_\_\_\_\_\_\_\_\_\_\_\_\_\_\_\_\_\_\_\_\_\_\_\_\_\_\_\_\_\_\_\_\_\_\_\_\_\_\_\_\_\_\_\_\_\_\_\_\_\_\_\_\_\_\_\_\_\_\_\_\_\_\_\_\_\_

\_\_\_\_\_\_\_\_\_\_\_\_\_\_\_\_\_\_\_\_\_\_\_\_\_\_\_\_\_\_\_\_\_\_\_\_\_\_\_\_\_\_\_\_\_\_\_\_\_\_\_\_\_\_\_\_\_\_\_\_\_\_\_\_\_\_\_\_\_\_\_\_

#### **int.f (** *double\_arg* **)**

An integer function that returns the value obtained by rounding *double\_arg* to the nearest integer. If the argument is positive, the rounded value is computed by adding 0.5 to the argument and truncating the result. If the argument is negative, the value is obtained by subtracting 0.5 from the argument and truncating. For example, **int.f(3.5)** returns 4 and **int.f(–3.5)** returns –4.

\_\_\_\_\_\_\_\_\_\_\_\_\_\_\_\_\_\_\_\_\_\_\_\_\_\_\_\_\_\_\_\_\_\_\_\_\_\_\_\_\_\_\_\_\_\_\_\_\_\_\_\_\_\_\_\_\_\_\_\_\_\_\_\_\_\_\_\_\_\_\_\_

#### **itoa.f (** *integer\_arg* **)**

An alpha function that returns the character representation of *integer\_arg*. The argument must be in the range 0 to 9. The return value is in the range **"0"** to **"9"**.

\_\_\_\_\_\_\_\_\_\_\_\_\_\_\_\_\_\_\_\_\_\_\_\_\_\_\_\_\_\_\_\_\_\_\_\_\_\_\_\_\_\_\_\_\_\_\_\_\_\_\_\_\_\_\_\_\_\_\_\_\_\_\_\_\_\_\_\_\_\_\_\_

#### **itot.f (** *integer\_arg* **)**

A text function that returns the text representation of *integer\_arg*. For example, **itot.f(100)** returns **"100"** and **itot.f(–5)** returns **"–5"**.

\_\_\_\_\_\_\_\_\_\_\_\_\_\_\_\_\_\_\_\_\_\_\_\_\_\_\_\_\_\_\_\_\_\_\_\_\_\_\_\_\_\_\_\_\_\_\_\_\_\_\_\_\_\_\_\_\_\_\_\_\_\_\_\_\_\_\_\_\_\_\_\_

#### **real.f (** *integer\_arg* **)**

A double function that returns the floating-point representation of *integer\_arg*. For example, **real.f(3)** returns 3.0.

\_\_\_\_\_\_\_\_\_\_\_\_\_\_\_\_\_\_\_\_\_\_\_\_\_\_\_\_\_\_\_\_\_\_\_\_\_\_\_\_\_\_\_\_\_\_\_\_\_\_\_\_\_\_\_\_\_\_\_\_\_\_\_\_\_\_\_\_\_\_\_\_

#### **rtot.f (** *double\_arg, total\_width\_integer, frac\_width\_integer, use\_exponential\_integer* **)**

A text function that returns textual representation of *double\_arg*. Given as arguments are the total number of places, the number of places to the right of the decimal point, and a flag to use exponential notation. For example, **rtot.f(65.01369, 10, 4, 0)** returns the text string:

\_\_\_\_\_\_\_\_\_\_\_\_\_\_\_\_\_\_\_\_\_\_\_\_\_\_\_\_\_\_\_\_\_\_\_\_\_\_\_\_\_\_\_\_\_\_\_\_\_\_\_\_\_\_\_\_\_\_\_\_\_\_\_\_\_\_\_\_\_\_\_\_

**" 65.0137".**

# **trunc.f (** *double\_arg* **)**

An integer function that returns the value obtained by truncating *double\_arg* to remove its fractional part. For example, **trunc.f(3.5)** returns 3 and **trunc.f(–3.5)** returns –3.

## **ttoa.f (** *text\_arg* **)**

An alpha function that returns the first character of *text\_arg* or returns a blank if *text\_arg* is the null string. For example, **ttoa.f("yes")** returns **"y"** and **ttoa.f("")** returns **" "**.

\_\_\_\_\_\_\_\_\_\_\_\_\_\_\_\_\_\_\_\_\_\_\_\_\_\_\_\_\_\_\_\_\_\_\_\_\_\_\_\_\_\_\_\_\_\_\_\_\_\_\_\_\_\_\_\_\_\_\_\_\_\_\_\_\_\_\_\_\_\_\_\_

\_\_\_\_\_\_\_\_\_\_\_\_\_\_\_\_\_\_\_\_\_\_\_\_\_\_\_\_\_\_\_\_\_\_\_\_\_\_\_\_\_\_\_\_\_\_\_\_\_\_\_\_\_\_\_\_\_\_\_\_\_\_\_\_\_\_\_\_\_\_\_\_

#### **ttoi.f (** *text\_arg* **)**

An integer function that returns an integer value that is represented in a text string. If for some reason the conversion cannot take place, zero is returned.

\_\_\_\_\_\_\_\_\_\_\_\_\_\_\_\_\_\_\_\_\_\_\_\_\_\_\_\_\_\_\_\_\_\_\_\_\_\_\_\_\_\_\_\_\_\_\_\_\_\_\_\_\_\_\_\_\_\_\_\_\_\_\_\_\_\_\_\_\_\_\_\_

## **ttor.f (** *text\_arg* **)**

A double function that returns the floating point value that has been converted from a text string. If for some reason the conversion cannot take place, zero is returned.

### **abs.f (** *numeric\_arg* **)**

A function that returns the absolute value of an integer or double argument. If the argument is integer, the function returns an integer result. If the argument is double, the function returns a double result. For example, **abs.f(–5)** returns 5 and **abs.f(12.3)** returns 12.3.

\_\_\_\_\_\_\_\_\_\_\_\_\_\_\_\_\_\_\_\_\_\_\_\_\_\_\_\_\_\_\_\_\_\_\_\_\_\_\_\_\_\_\_\_\_\_\_\_\_\_\_\_\_\_\_\_\_\_\_\_\_\_\_\_\_\_\_\_\_\_\_\_

\_\_\_\_\_\_\_\_\_\_\_\_\_\_\_\_\_\_\_\_\_\_\_\_\_\_\_\_\_\_\_\_\_\_\_\_\_\_\_\_\_\_\_\_\_\_\_\_\_\_\_\_\_\_\_\_\_\_\_\_\_\_\_\_\_\_\_\_\_\_\_\_

## **and.f (** *integer\_arg1, integer\_arg2* **)**

An integer function that returns the value obtained by performing a bitwise AND of *integer\_arg1* and *integer\_arg2*. For example, **and.f(23, 51)** returns 19 because the bitwise AND of binary 010111 (23) and binary 110011 (51) is binary 010011 (19).

\_\_\_\_\_\_\_\_\_\_\_\_\_\_\_\_\_\_\_\_\_\_\_\_\_\_\_\_\_\_\_\_\_\_\_\_\_\_\_\_\_\_\_\_\_\_\_\_\_\_\_\_\_\_\_\_\_\_\_\_\_\_\_\_\_\_\_\_\_\_\_\_

#### **arccos.f (** *double\_arg* **)**

A double function that returns the arc cosine of *double\_arg* in radians. The argument must be in the range –1 to +1. The return value is in the range zero to  $\pi$ .

\_\_\_\_\_\_\_\_\_\_\_\_\_\_\_\_\_\_\_\_\_\_\_\_\_\_\_\_\_\_\_\_\_\_\_\_\_\_\_\_\_\_\_\_\_\_\_\_\_\_\_\_\_\_\_\_\_\_\_\_\_\_\_\_\_\_\_\_\_\_\_\_

#### **arcsin.f (** *double\_arg* **)**

A double function that returns the arc sine of *double\_arg* in radians. The argument must be in the range  $-1$  to  $+1$ . The return value is in the range  $-\frac{\pi}{2}$  to 2  $+\frac{\pi}{2}$ .

\_\_\_\_\_\_\_\_\_\_\_\_\_\_\_\_\_\_\_\_\_\_\_\_\_\_\_\_\_\_\_\_\_\_\_\_\_\_\_\_\_\_\_\_\_\_\_\_\_\_\_\_\_\_\_\_\_\_\_\_\_\_\_\_\_\_\_\_\_\_\_\_

#### **arctan.f (** *double\_argY, double\_argX* **)**

A double function that returns the arc tangent of **(** *double\_argY / double\_argX* **)** in radians. Either argument may be zero but not both. If *double\_argY* is positive, the return value is in the range zero to  $\pi$ . If **double argY** is negative, the return value is in the range  $-\pi$  to zero. If *double\_argY* is zero and *double\_argX* is positive, the return value is zero. If *double argY* is zero and *double argX* is negative, the return value is  $\pi$ .

\_\_\_\_\_\_\_\_\_\_\_\_\_\_\_\_\_\_\_\_\_\_\_\_\_\_\_\_\_\_\_\_\_\_\_\_\_\_\_\_\_\_\_\_\_\_\_\_\_\_\_\_\_\_\_\_\_\_\_\_\_\_\_\_\_\_\_\_\_\_\_\_

#### **cos.f (** *double\_arg* **)**

A double function that returns the cosine of *double\_arg*. The argument is specified in radians. The return value is in the range  $-1$  to  $+1$ .

## **dim.f (** *array\_arg* **)**

An integer function that returns the number of elements in *array arg*. The argument is normally an array pointer. However, if the argument names an array of sets, then the **f.***set* array pointer is implicitly passed in its place. If the argument is zero, then zero is returned.

\_\_\_\_\_\_\_\_\_\_\_\_\_\_\_\_\_\_\_\_\_\_\_\_\_\_\_\_\_\_\_\_\_\_\_\_\_\_\_\_\_\_\_\_\_\_\_\_\_\_\_\_\_\_\_\_\_\_\_\_\_\_\_\_\_\_\_\_\_\_\_\_

\_\_\_\_\_\_\_\_\_\_\_\_\_\_\_\_\_\_\_\_\_\_\_\_\_\_\_\_\_\_\_\_\_\_\_\_\_\_\_\_\_\_\_\_\_\_\_\_\_\_\_\_\_\_\_\_\_\_\_\_\_\_\_\_\_\_\_\_\_\_\_\_

#### **div.f (** *integer\_arg1, integer\_arg2* **)**

An integer function that returns the truncated result of **(** *integer\_arg1 / integer\_arg2* **)**. *Integer\_arg2* must be nonzero. For example, **div.f(17, 5)** returns 3 and **div.f(–12, 8)** returns –1.

\_\_\_\_\_\_\_\_\_\_\_\_\_\_\_\_\_\_\_\_\_\_\_\_\_\_\_\_\_\_\_\_\_\_\_\_\_\_\_\_\_\_\_\_\_\_\_\_\_\_\_\_\_\_\_\_\_\_\_\_\_\_\_\_\_\_\_\_\_\_\_\_

\_\_\_\_\_\_\_\_\_\_\_\_\_\_\_\_\_\_\_\_\_\_\_\_\_\_\_\_\_\_\_\_\_\_\_\_\_\_\_\_\_\_\_\_\_\_\_\_\_\_\_\_\_\_\_\_\_\_\_\_\_\_\_\_\_\_\_\_\_\_\_\_

\_\_\_\_\_\_\_\_\_\_\_\_\_\_\_\_\_\_\_\_\_\_\_\_\_\_\_\_\_\_\_\_\_\_\_\_\_\_\_\_\_\_\_\_\_\_\_\_\_\_\_\_\_\_\_\_\_\_\_\_\_\_\_\_\_\_\_\_\_\_\_\_

#### **exp.c**

A double constant equal to the value of *e*, 2.718281828459045.

#### **exp.f (** *double\_arg* **)**

A double function that returns the value of  $e^x$  where *double\_arg* is the exponent.

#### **frac.f (** *double\_arg* **)**

A double function that returns the fractional part of *double\_arg*. It is computed by subtracting the truncated value of the argument from the original value. If the argument is positive, the return value is positive. If the argument is negative, the return value is negative. For example, **frac.f(3.45)** returns 0.45 and **frac.f(–3.45)** returns –0.45.

\_\_\_\_\_\_\_\_\_\_\_\_\_\_\_\_\_\_\_\_\_\_\_\_\_\_\_\_\_\_\_\_\_\_\_\_\_\_\_\_\_\_\_\_\_\_\_\_\_\_\_\_\_\_\_\_\_\_\_\_\_\_\_\_\_\_\_\_\_\_\_\_

#### **inf.c**

An integer constant equal to the largest integer value. On 32-bit computers, this value is  $2^{31} - 1 = 2.147,483,647$ . The smallest integer value is  $-i$ nf.c–1.

\_\_\_\_\_\_\_\_\_\_\_\_\_\_\_\_\_\_\_\_\_\_\_\_\_\_\_\_\_\_\_\_\_\_\_\_\_\_\_\_\_\_\_\_\_\_\_\_\_\_\_\_\_\_\_\_\_\_\_\_\_\_\_\_\_\_\_\_\_\_\_\_

#### **log.e.f (** *double\_arg* **)**

A double function that returns the natural logarithm (i.e., the base *e* logarithm) of *double\_arg*. The argument must be positive.

## **log.10.f (** *double\_arg* **)**

A double function that returns the base 10 logarithm of *double\_arg*. The argument must be positive.

\_\_\_\_\_\_\_\_\_\_\_\_\_\_\_\_\_\_\_\_\_\_\_\_\_\_\_\_\_\_\_\_\_\_\_\_\_\_\_\_\_\_\_\_\_\_\_\_\_\_\_\_\_\_\_\_\_\_\_\_\_\_\_\_\_\_\_\_\_\_\_\_

\_\_\_\_\_\_\_\_\_\_\_\_\_\_\_\_\_\_\_\_\_\_\_\_\_\_\_\_\_\_\_\_\_\_\_\_\_\_\_\_\_\_\_\_\_\_\_\_\_\_\_\_\_\_\_\_\_\_\_\_\_\_\_\_\_\_\_\_\_\_\_\_

#### **max.f (** *numeric\_arg1, numeric\_arg2, …* **)**

A function that returns the maximum value of two or more integer or double arguments. If every argument is integer, the function returns an integer result; otherwise, the function returns a double result.

\_\_\_\_\_\_\_\_\_\_\_\_\_\_\_\_\_\_\_\_\_\_\_\_\_\_\_\_\_\_\_\_\_\_\_\_\_\_\_\_\_\_\_\_\_\_\_\_\_\_\_\_\_\_\_\_\_\_\_\_\_\_\_\_\_\_\_\_\_\_\_\_

#### **min.f (** *numeric\_arg1, numeric\_arg2, …* **)**

A function that returns the minimum value of two or more integer or double arguments. If every argument is integer, the function returns an integer result; otherwise, the function returns a double result.

\_\_\_\_\_\_\_\_\_\_\_\_\_\_\_\_\_\_\_\_\_\_\_\_\_\_\_\_\_\_\_\_\_\_\_\_\_\_\_\_\_\_\_\_\_\_\_\_\_\_\_\_\_\_\_\_\_\_\_\_\_\_\_\_\_\_\_\_\_\_\_\_

#### **mod.f (** *numeric\_arg1, numeric\_arg2* **)**

A function that computes *numeric\_arg1* divided by *numeric\_arg2* and returns the remainder. If both arguments are integer, the function returns an integer result; otherwise, the function returns a double result. *Numeric\_arg2* must be nonzero. If *numeric arg1* is positive, the return value is positive. If *numeric arg1* is negative, the return value is negative. For example, **mod.f(14.5, 3)** returns 2.5 and **mod.f(–14.5, 3)** returns –2.5.

\_\_\_\_\_\_\_\_\_\_\_\_\_\_\_\_\_\_\_\_\_\_\_\_\_\_\_\_\_\_\_\_\_\_\_\_\_\_\_\_\_\_\_\_\_\_\_\_\_\_\_\_\_\_\_\_\_\_\_\_\_\_\_\_\_\_\_\_\_\_\_\_

#### **or.f (** *integer\_arg1, integer\_arg2* **)**

An integer function that returns the value obtained by performing a bitwise inclusive OR of *integer\_arg1* and *integer\_arg2*. For example, **or.f(23, 51)** returns 55 because the bitwise inclusive OR of binary 010111 (23) and binary 110011 (51) is binary 110111 (55).

\_\_\_\_\_\_\_\_\_\_\_\_\_\_\_\_\_\_\_\_\_\_\_\_\_\_\_\_\_\_\_\_\_\_\_\_\_\_\_\_\_\_\_\_\_\_\_\_\_\_\_\_\_\_\_\_\_\_\_\_\_\_\_\_\_\_\_\_\_\_\_\_

\_\_\_\_\_\_\_\_\_\_\_\_\_\_\_\_\_\_\_\_\_\_\_\_\_\_\_\_\_\_\_\_\_\_\_\_\_\_\_\_\_\_\_\_\_\_\_\_\_\_\_\_\_\_\_\_\_\_\_\_\_\_\_\_\_\_\_\_\_\_\_\_

#### **pi.c**

A double constant equal to the value of  $\pi$ , 3.141592653589793.

#### **radian.c**

A double constant equal to the number of degrees per radian, which is  $\frac{10}{\pi}$  $\frac{180}{ }$  or 57.29577951308232. \_\_\_\_\_\_\_\_\_\_\_\_\_\_\_\_\_\_\_\_\_\_\_\_\_\_\_\_\_\_\_\_\_\_\_\_\_\_\_\_\_\_\_\_\_\_\_\_\_\_\_\_\_\_\_\_\_\_\_\_\_\_\_\_\_\_\_\_\_\_\_\_

\_\_\_\_\_\_\_\_\_\_\_\_\_\_\_\_\_\_\_\_\_\_\_\_\_\_\_\_\_\_\_\_\_\_\_\_\_\_\_\_\_\_\_\_\_\_\_\_\_\_\_\_\_\_\_\_\_\_\_\_\_\_\_\_\_\_\_\_\_\_\_\_

#### **rinf.c**

A double constant equal to the largest real value. On 32-bit computers, this value is approximately 3.4 $\times$ 10<sup>38</sup>; however, a double value may be as large as 10<sup>308</sup>. The smallest real value is **–rinf.c**.

\_\_\_\_\_\_\_\_\_\_\_\_\_\_\_\_\_\_\_\_\_\_\_\_\_\_\_\_\_\_\_\_\_\_\_\_\_\_\_\_\_\_\_\_\_\_\_\_\_\_\_\_\_\_\_\_\_\_\_\_\_\_\_\_\_\_\_\_\_\_\_\_

#### **shl.f (** *integer\_arg1, integer\_arg2* **)**

An integer function that returns the value of *integer\_arg1* shifted left by *integer\_arg2* bit positions. For example, **shl.f(23, 2)** returns 92 because binary 00010111 (23) shifted left two positions is binary 01011100 (92). The value of *integer arg1* is returned if *integer\_arg2* is zero. The result is undefined if *integer\_arg2* is negative.

\_\_\_\_\_\_\_\_\_\_\_\_\_\_\_\_\_\_\_\_\_\_\_\_\_\_\_\_\_\_\_\_\_\_\_\_\_\_\_\_\_\_\_\_\_\_\_\_\_\_\_\_\_\_\_\_\_\_\_\_\_\_\_\_\_\_\_\_\_\_\_\_

#### **shr.f (** *integer\_arg1, integer\_arg2* **)**

An integer function that returns the value of *integer\_arg1* shifted right by *integer\_arg2* bit positions. For example, **shr.f(23, 2)** returns 5 because binary 010111 (23) shifted right two positions is binary 000101 (5). An arithmetic shift is performed with the sign bit copied to the most significant bit positions. The value of *integer arg1* is returned if *integer\_arg2* is zero. The result is undefined if *integer\_arg2* is negative.

\_\_\_\_\_\_\_\_\_\_\_\_\_\_\_\_\_\_\_\_\_\_\_\_\_\_\_\_\_\_\_\_\_\_\_\_\_\_\_\_\_\_\_\_\_\_\_\_\_\_\_\_\_\_\_\_\_\_\_\_\_\_\_\_\_\_\_\_\_\_\_\_

#### **sign.f (** *double\_arg* **)**

An integer function that returns the sign of **double\_arg**:  $+1$  if the argument is positive,  $-1$ if the argument is negative, and zero if the argument is zero.

\_\_\_\_\_\_\_\_\_\_\_\_\_\_\_\_\_\_\_\_\_\_\_\_\_\_\_\_\_\_\_\_\_\_\_\_\_\_\_\_\_\_\_\_\_\_\_\_\_\_\_\_\_\_\_\_\_\_\_\_\_\_\_\_\_\_\_\_\_\_\_\_

#### **sin.f (** *double\_arg* **)**

A double function that returns the sine of *double\_arg*. The argument is specified in radians. The return value is in the range  $-1$  to  $+1$ .

#### **sqrt.f (** *double\_arg* **)**

A double function that returns the square root of *double\_arg*. The argument must be nonnegative.

\_\_\_\_\_\_\_\_\_\_\_\_\_\_\_\_\_\_\_\_\_\_\_\_\_\_\_\_\_\_\_\_\_\_\_\_\_\_\_\_\_\_\_\_\_\_\_\_\_\_\_\_\_\_\_\_\_\_\_\_\_\_\_\_\_\_\_\_\_\_\_\_

\_\_\_\_\_\_\_\_\_\_\_\_\_\_\_\_\_\_\_\_\_\_\_\_\_\_\_\_\_\_\_\_\_\_\_\_\_\_\_\_\_\_\_\_\_\_\_\_\_\_\_\_\_\_\_\_\_\_\_\_\_\_\_\_\_\_\_\_\_\_\_\_

## **tan.f (** *double\_arg* **)**

A double function that returns the tangent of *double\_arg*. The argument is specified in radians.

\_\_\_\_\_\_\_\_\_\_\_\_\_\_\_\_\_\_\_\_\_\_\_\_\_\_\_\_\_\_\_\_\_\_\_\_\_\_\_\_\_\_\_\_\_\_\_\_\_\_\_\_\_\_\_\_\_\_\_\_\_\_\_\_\_\_\_\_\_\_\_\_

#### **xor.f (** *integer\_arg1, integer\_arg2* **)**

An integer function that returns the value obtained by performing a bitwise exclusive OR of *integer\_arg1* and *integer\_arg2*. For example, **xor.f(23, 51)** returns 36 because the bitwise exclusive OR of binary 010111 (23) and binary 110011 (51) is binary 100100 (36).

#### **concat.f (** *text\_arg1, text\_arg2, …* **)**

A text function that returns the concatenation of two or more text arguments. For example, **concat.f("Phi", "ladelp", "hia")** returns **"Philadelphia"**. Keep in mind that the "+" operator can be used for concatenation. For example: **let philly = "Phi" + "ladelp" + "hia"**

\_\_\_\_\_\_\_\_\_\_\_\_\_\_\_\_\_\_\_\_\_\_\_\_\_\_\_\_\_\_\_\_\_\_\_\_\_\_\_\_\_\_\_\_\_\_\_\_\_\_\_\_\_\_\_\_\_\_\_\_\_\_\_\_\_\_\_\_\_\_\_\_

\_\_\_\_\_\_\_\_\_\_\_\_\_\_\_\_\_\_\_\_\_\_\_\_\_\_\_\_\_\_\_\_\_\_\_\_\_\_\_\_\_\_\_\_\_\_\_\_\_\_\_\_\_\_\_\_\_\_\_\_\_\_\_\_\_\_\_\_\_\_\_\_

#### **fixed.f (** *text\_arg, integer\_arg* **)**

A text function that returns the value obtained after appending space characters to, or removing trailing characters from, the value of **text arg** to make its length equal the value of *integer\_arg*. For example, **fixed.f("abcd", 2)** returns **"ab"** and **fixed.f("abcd", 5)** returns **"abcd ".** *Integer arg* must be nonnegative; if it is zero, a null string is returned.

\_\_\_\_\_\_\_\_\_\_\_\_\_\_\_\_\_\_\_\_\_\_\_\_\_\_\_\_\_\_\_\_\_\_\_\_\_\_\_\_\_\_\_\_\_\_\_\_\_\_\_\_\_\_\_\_\_\_\_\_\_\_\_\_\_\_\_\_\_\_\_\_

#### **length.f (** *text\_arg* **)**

An integer function that returns the number of characters in **text arg**. For example, **length.f("Chicago")** returns 7 and **length.f("")** returns zero.

\_\_\_\_\_\_\_\_\_\_\_\_\_\_\_\_\_\_\_\_\_\_\_\_\_\_\_\_\_\_\_\_\_\_\_\_\_\_\_\_\_\_\_\_\_\_\_\_\_\_\_\_\_\_\_\_\_\_\_\_\_\_\_\_\_\_\_\_\_\_\_\_

#### **lower.f (** *text\_arg* **)**

A text function that returns the value of *text\_arg* with each uppercase letter converted to lowercase. All other characters are unchanged. For example, **lower.f("Chicago")** returns **"chicago"** and **lower.f("CAFÉ")** returns **"café"**.

\_\_\_\_\_\_\_\_\_\_\_\_\_\_\_\_\_\_\_\_\_\_\_\_\_\_\_\_\_\_\_\_\_\_\_\_\_\_\_\_\_\_\_\_\_\_\_\_\_\_\_\_\_\_\_\_\_\_\_\_\_\_\_\_\_\_\_\_\_\_\_\_

#### **match.f (** *text\_arg1, text\_arg2, integer\_arg* **)**

An integer function that returns the position of the first occurrence of **text arg2** in *text\_arg1* excluding the first *integer\_arg* characters of *text\_arg1*, or returns zero if there is no such occurrence. Zero is returned if **text arg1** or **text arg2** is the null string. *Integer\_arg* must be nonnegative. For example, **match.f("Philadelphia", "hi", 2)** returns 10 and **match.f("Chicago", "hi", 2)** returns zero.

\_\_\_\_\_\_\_\_\_\_\_\_\_\_\_\_\_\_\_\_\_\_\_\_\_\_\_\_\_\_\_\_\_\_\_\_\_\_\_\_\_\_\_\_\_\_\_\_\_\_\_\_\_\_\_\_\_\_\_\_\_\_\_\_\_\_\_\_\_\_\_\_

#### **repeat.f (** *text\_arg, integer\_arg* **)**

A text function that returns the concatenation of *integer\_arg* copies of *text\_arg*. For example, **repeat.f("AB", 3)** returns **"ABABAB"**. *Integer\_arg* must be nonnegative. A null string is returned if *text\_arg* is a null string or *integer\_arg* is zero.

#### **substr.f (** *text\_arg, integer\_arg1, integer\_arg2* **)**

A text function that returns a substring of *text\_arg* when called as a right function, or modifies a substring of *text\_arg* when called as a left function. The substring begins with the character at position *integer\_arg1* and continues until the substring is *integer\_arg2* characters long or until the end of *text\_arg* is reached. (The first character of *text\_arg* is at position 1.) For example, the statement,

\_\_\_\_\_\_\_\_\_\_\_\_\_\_\_\_\_\_\_\_\_\_\_\_\_\_\_\_\_\_\_\_\_\_\_\_\_\_\_\_\_\_\_\_\_\_\_\_\_\_\_\_\_\_\_\_\_\_\_\_\_\_\_\_\_\_\_\_\_\_\_\_

#### **T = substr.f("Philadelphia", 6, 5)**

assigns **"delph"** to **T**. When called as a left function, the text value assigned to the function replaces the specified substring of *text\_arg*, which must be an unmonitored text variable. The following assignment changes the value of **T** from **"delph"** to **"delta"**:

#### **substr.f(T, 4, 2) = "ta"**

If the value assigned to the substring is not the same length as the substring, then space characters are appended to, or trailing characters are removed from, the assigned value. *Integer\_arg1* must be positive and *integer\_arg2* must be nonnegative. If *integer\_arg1* is greater than the length of *text\_arg*, or *integer\_arg2* is zero, then a null string is returned when **substr.f** is called as a right function, and no modification is made to *text* arg when **substr.f** is called as a left function.

\_\_\_\_\_\_\_\_\_\_\_\_\_\_\_\_\_\_\_\_\_\_\_\_\_\_\_\_\_\_\_\_\_\_\_\_\_\_\_\_\_\_\_\_\_\_\_\_\_\_\_\_\_\_\_\_\_\_\_\_\_\_\_\_\_\_\_\_\_\_\_\_

#### **trim.f (** *text\_arg, integer\_arg* **)**

A text function that returns the value obtained by removing leading and/or trailing blanks, if any, from the value of **text arg**. If *integer* arg is zero, leading *and* trailing blanks are removed; if *integer\_arg* is negative, only leading blanks are removed; and if *integer arg* is positive, only trailing blanks are removed. If **text arg** is the null string or contains all blanks, then a null string is returned. For example, **trim.f(" Hello ", 0)** returns **"Hello"**.

\_\_\_\_\_\_\_\_\_\_\_\_\_\_\_\_\_\_\_\_\_\_\_\_\_\_\_\_\_\_\_\_\_\_\_\_\_\_\_\_\_\_\_\_\_\_\_\_\_\_\_\_\_\_\_\_\_\_\_\_\_\_\_\_\_\_\_\_\_\_\_\_

#### **upper.f (** *text\_arg* **)**

A text function that returns the value of **text arg** with each lowercase letter converted to uppercase. All other characters are unchanged. For example, **upper.f("Chicago")** returns **"CHICAGO"** and **upper.f("café")** returns **"CAFÉ"**.

# *5.04 Input/Output*

#### **buffer.v**

An integer variable that specifies the length of "the buffer" when the first **use the buffer** statement is executed. Its default value is 132.

\_\_\_\_\_\_\_\_\_\_\_\_\_\_\_\_\_\_\_\_\_\_\_\_\_\_\_\_\_\_\_\_\_\_\_\_\_\_\_\_\_\_\_\_\_\_\_\_\_\_\_\_\_\_\_\_\_\_\_\_\_\_\_\_\_\_\_\_\_\_\_\_

\_\_\_\_\_\_\_\_\_\_\_\_\_\_\_\_\_\_\_\_\_\_\_\_\_\_\_\_\_\_\_\_\_\_\_\_\_\_\_\_\_\_\_\_\_\_\_\_\_\_\_\_\_\_\_\_\_\_\_\_\_\_\_\_\_\_\_\_\_\_\_\_

#### **efield.f**

An integer function that returns the ending column number of the next value to be read by a free-form **read** statement using the current input unit, or returns zero if there are no more input values.

\_\_\_\_\_\_\_\_\_\_\_\_\_\_\_\_\_\_\_\_\_\_\_\_\_\_\_\_\_\_\_\_\_\_\_\_\_\_\_\_\_\_\_\_\_\_\_\_\_\_\_\_\_\_\_\_\_\_\_\_\_\_\_\_\_\_\_\_\_\_\_\_

#### **eof.v**

An integer variable that specifies the action to take when an attempt is made to read data from the current input unit beyond the end of file. If the value of the variable is zero (which is the default), the program is terminated with a runtime error. However, if the value of the variable is nonzero (typically the program sets it to 1), the variable is assigned a value of 2 to indicate that end-of-file has been reached. Each input unit has its own copy of this variable.

\_\_\_\_\_\_\_\_\_\_\_\_\_\_\_\_\_\_\_\_\_\_\_\_\_\_\_\_\_\_\_\_\_\_\_\_\_\_\_\_\_\_\_\_\_\_\_\_\_\_\_\_\_\_\_\_\_\_\_\_\_\_\_\_\_\_\_\_\_\_\_\_

#### **heading.v**

A subprogram variable that specifies a routine to be called for each new page written to the current output unit when pagination is enabled (**lines.v** is greater than zero), or contains zero (which is the default) if no routine is to be called. The routine typically writes a page heading but may perform other tasks. Each output unit has its own copy of this variable.

\_\_\_\_\_\_\_\_\_\_\_\_\_\_\_\_\_\_\_\_\_\_\_\_\_\_\_\_\_\_\_\_\_\_\_\_\_\_\_\_\_\_\_\_\_\_\_\_\_\_\_\_\_\_\_\_\_\_\_\_\_\_\_\_\_\_\_\_\_\_\_\_

#### **line.v**

An integer variable that contains the number of the current line for the current output unit. It is initialized to 1. If pagination is enabled (**lines.v** is greater than zero), then the first line of each page is number 1. Each output unit has its own copy of this variable.

#### **lines.v**

An integer variable that enables pagination for the current output unit if containing a positive value indicating the maximum number of lines per page, or disables pagination if zero (which is the default) or negative. Each output unit has its own copy of this variable.

\_\_\_\_\_\_\_\_\_\_\_\_\_\_\_\_\_\_\_\_\_\_\_\_\_\_\_\_\_\_\_\_\_\_\_\_\_\_\_\_\_\_\_\_\_\_\_\_\_\_\_\_\_\_\_\_\_\_\_\_\_\_\_\_\_\_\_\_\_\_\_\_

\_\_\_\_\_\_\_\_\_\_\_\_\_\_\_\_\_\_\_\_\_\_\_\_\_\_\_\_\_\_\_\_\_\_\_\_\_\_\_\_\_\_\_\_\_\_\_\_\_\_\_\_\_\_\_\_\_\_\_\_\_\_\_\_\_\_\_\_\_\_\_\_

#### **mark.v**

An alpha variable that specifies the character that marks the end of input data describing an external process or random variable. Its default value is **"\*"** (asterisk).

\_\_\_\_\_\_\_\_\_\_\_\_\_\_\_\_\_\_\_\_\_\_\_\_\_\_\_\_\_\_\_\_\_\_\_\_\_\_\_\_\_\_\_\_\_\_\_\_\_\_\_\_\_\_\_\_\_\_\_\_\_\_\_\_\_\_\_\_\_\_\_\_

#### **out.f (** *integer\_arg* **)**

An alpha function that returns (when called as a right function), or modifies (when called as a left function), the specified character of the current output line. *Integer\_arg* is the column number of the character, which must be between 1 and the record size. For example, the statement,  $A = out.f(4)$ , assigns the character in column four to the variable **A**. The statement, **out.f(4) = "s"**, changes the character in column four to **"s"**. This function may not be used if the current output unit has been opened for writing binary data.

\_\_\_\_\_\_\_\_\_\_\_\_\_\_\_\_\_\_\_\_\_\_\_\_\_\_\_\_\_\_\_\_\_\_\_\_\_\_\_\_\_\_\_\_\_\_\_\_\_\_\_\_\_\_\_\_\_\_\_\_\_\_\_\_\_\_\_\_\_\_\_\_

#### **page.v**

An integer variable that contains the number of the current page for the current output unit. It is initialized to 1 and is incremented for each new page when pagination is enabled (**lines.v** is greater than zero). Each output unit has its own copy of this variable.

\_\_\_\_\_\_\_\_\_\_\_\_\_\_\_\_\_\_\_\_\_\_\_\_\_\_\_\_\_\_\_\_\_\_\_\_\_\_\_\_\_\_\_\_\_\_\_\_\_\_\_\_\_\_\_\_\_\_\_\_\_\_\_\_\_\_\_\_\_\_\_\_

#### **pagecol.v**

An integer variable that specifies for the current output unit, a positive starting column number at which the word "Page," followed by the current page number, will be written as the first line of each page (preceding lines written by a **heading.v** routine) when pagination is enabled (**lines.v** is greater than zero); or the variable is zero (which is the default) or negative to disable this feature. Each output unit has its own copy of this variable.

#### **rcolumn.v**

An integer variable that contains the column number of the last character read from the current input line, or zero if no character has been read. Each input unit has its own copy of this variable.

\_\_\_\_\_\_\_\_\_\_\_\_\_\_\_\_\_\_\_\_\_\_\_\_\_\_\_\_\_\_\_\_\_\_\_\_\_\_\_\_\_\_\_\_\_\_\_\_\_\_\_\_\_\_\_\_\_\_\_\_\_\_\_\_\_\_\_\_\_\_\_\_

\_\_\_\_\_\_\_\_\_\_\_\_\_\_\_\_\_\_\_\_\_\_\_\_\_\_\_\_\_\_\_\_\_\_\_\_\_\_\_\_\_\_\_\_\_\_\_\_\_\_\_\_\_\_\_\_\_\_\_\_\_\_\_\_\_\_\_\_\_\_\_\_

#### **read.v**

An integer variable that contains the unit number of the current input unit. Its initial value is 5 because unit 5 (standard input) is the current input unit when a program begins execution. The assignment, **read.v = N**, changes the current input unit and has the same effect as the statement, **use N for input**.

\_\_\_\_\_\_\_\_\_\_\_\_\_\_\_\_\_\_\_\_\_\_\_\_\_\_\_\_\_\_\_\_\_\_\_\_\_\_\_\_\_\_\_\_\_\_\_\_\_\_\_\_\_\_\_\_\_\_\_\_\_\_\_\_\_\_\_\_\_\_\_\_

#### **record.v (** *integer\_arg* **)**

An integer function that returns the number of lines read from, or written to, the specified I/O unit. *Integer\_arg* must be a valid unit number.

\_\_\_\_\_\_\_\_\_\_\_\_\_\_\_\_\_\_\_\_\_\_\_\_\_\_\_\_\_\_\_\_\_\_\_\_\_\_\_\_\_\_\_\_\_\_\_\_\_\_\_\_\_\_\_\_\_\_\_\_\_\_\_\_\_\_\_\_\_\_\_\_

#### **ropenerr.v**

An integer variable that equals 1 to indicate that an error occurred when opening the file associated with the current input unit, or equals zero if no error occurred. If the *Open* statement for the unit specifies the **noerror** keyword, then the program can check the value of this variable after a **use** statement to determine whether an error occurred when opening the file; otherwise, such an error causes the program to terminate. Each input unit has its own copy of this variable.

\_\_\_\_\_\_\_\_\_\_\_\_\_\_\_\_\_\_\_\_\_\_\_\_\_\_\_\_\_\_\_\_\_\_\_\_\_\_\_\_\_\_\_\_\_\_\_\_\_\_\_\_\_\_\_\_\_\_\_\_\_\_\_\_\_\_\_\_\_\_\_\_

#### **rreclen.v**

An integer variable that contains the number of characters read in the current input line, excluding the end-of-line character. Each input unit has its own copy of this variable.

\_\_\_\_\_\_\_\_\_\_\_\_\_\_\_\_\_\_\_\_\_\_\_\_\_\_\_\_\_\_\_\_\_\_\_\_\_\_\_\_\_\_\_\_\_\_\_\_\_\_\_\_\_\_\_\_\_\_\_\_\_\_\_\_\_\_\_\_\_\_\_\_

#### **rrecord.v**

An integer variable that contains the number of lines read from the current input unit. Each input unit has its own copy of this variable.

#### **sfield.f**

An integer function that returns the starting column number of the next value to be read by a free-form **read** statement using the current input unit, or returns zero if there are no more input values.

\_\_\_\_\_\_\_\_\_\_\_\_\_\_\_\_\_\_\_\_\_\_\_\_\_\_\_\_\_\_\_\_\_\_\_\_\_\_\_\_\_\_\_\_\_\_\_\_\_\_\_\_\_\_\_\_\_\_\_\_\_\_\_\_\_\_\_\_\_\_\_\_

\_\_\_\_\_\_\_\_\_\_\_\_\_\_\_\_\_\_\_\_\_\_\_\_\_\_\_\_\_\_\_\_\_\_\_\_\_\_\_\_\_\_\_\_\_\_\_\_\_\_\_\_\_\_\_\_\_\_\_\_\_\_\_\_\_\_\_\_\_\_\_\_

#### **wcolumn.v**

An integer variable that contains the column number of the last character written to the current output line, or zero if no character has been written. Each output unit has its own copy of this variable.

\_\_\_\_\_\_\_\_\_\_\_\_\_\_\_\_\_\_\_\_\_\_\_\_\_\_\_\_\_\_\_\_\_\_\_\_\_\_\_\_\_\_\_\_\_\_\_\_\_\_\_\_\_\_\_\_\_\_\_\_\_\_\_\_\_\_\_\_\_\_\_\_

#### **wopenerr.v**

An integer variable that equals 1 to indicate that an error occurred when opening the file associated with the current output unit, or equals zero if no error occurred. If the *Open* statement for the unit specifies the **noerror** keyword, then the program can check the value of this variable after a **use** statement to determine whether an error occurred when opening the file; otherwise, such an error causes the program to terminate. Each output unit has its own copy of this variable.

\_\_\_\_\_\_\_\_\_\_\_\_\_\_\_\_\_\_\_\_\_\_\_\_\_\_\_\_\_\_\_\_\_\_\_\_\_\_\_\_\_\_\_\_\_\_\_\_\_\_\_\_\_\_\_\_\_\_\_\_\_\_\_\_\_\_\_\_\_\_\_\_

#### **wrecord.v**

An integer variable that contains the number of lines written to the current output unit. Each output unit has its own copy of this variable.

\_\_\_\_\_\_\_\_\_\_\_\_\_\_\_\_\_\_\_\_\_\_\_\_\_\_\_\_\_\_\_\_\_\_\_\_\_\_\_\_\_\_\_\_\_\_\_\_\_\_\_\_\_\_\_\_\_\_\_\_\_\_\_\_\_\_\_\_\_\_\_\_

#### **write.v**

An integer variable that contains the unit number of the current output unit. Its initial value is 6 because unit 6 (standard output) is the current output unit when a program begins execution. The assignment, **write.v = N**, changes the current output unit and has the same effect as the statement, **use N for output**.

# *5.05 Random-Number Generation*

#### **beta.f (** *double\_arg1, double\_arg2, integer\_arg* **)**

A double function that returns a random number in the range zero to one from the beta distribution having shape parameters  $\alpha_1$  equal to **double\_arg1** and  $\alpha_2$  equal to

\_\_\_\_\_\_\_\_\_\_\_\_\_\_\_\_\_\_\_\_\_\_\_\_\_\_\_\_\_\_\_\_\_\_\_\_\_\_\_\_\_\_\_\_\_\_\_\_\_\_\_\_\_\_\_\_\_\_\_\_\_\_\_\_\_\_\_\_\_\_\_\_

*double\_arg2*, and mean  $\mu$  equal to  $a_1 + a_2$ 1  $\alpha$  $\alpha$  $\frac{\alpha_1}{\alpha_2}$ , where  $\alpha_1 > 0$  and  $\alpha_2 > 0$ . **Integer\_arg** must specify a random number stream between 1 and **dim.f(seed.v)**, or a negative stream number to generate the antithetic variate.

\_\_\_\_\_\_\_\_\_\_\_\_\_\_\_\_\_\_\_\_\_\_\_\_\_\_\_\_\_\_\_\_\_\_\_\_\_\_\_\_\_\_\_\_\_\_\_\_\_\_\_\_\_\_\_\_\_\_\_\_\_\_\_\_\_\_\_\_\_\_\_\_

#### **binomial.f (** *integer\_arg1, double\_arg, integer\_arg2* **)**

An integer function that returns a random number in the range zero to *n* from the binomial distribution having parameters *n* equal to *integer arg1* and *p* equal to *double\_arg*, and mean  $\mu$  equal to *np*, where  $n > 0$  and  $p > 0$ . The return value represents a random number of successes in *n* independent trials where *p* is the probability of success for each trial. *Integer\_arg2* must specify a random number stream between 1 and **dim.f(seed.v)**, or a negative stream number to generate the antithetic variate.

If *n* equals 1, the binomial distribution is the same as the Bernoulli distribution.

#### **erlang.f (** *double\_arg, integer\_arg1, integer\_arg2* **)**

A double function that returns a nonnegative random number from the Erlang distribution having mean  $\mu$  equal to **double\_arg**, shape parameter  $\alpha$  equal to **integer\_arg1**, and scale

\_\_\_\_\_\_\_\_\_\_\_\_\_\_\_\_\_\_\_\_\_\_\_\_\_\_\_\_\_\_\_\_\_\_\_\_\_\_\_\_\_\_\_\_\_\_\_\_\_\_\_\_\_\_\_\_\_\_\_\_\_\_\_\_\_\_\_\_\_\_\_\_

parameter  $\beta$  equal to  $\frac{\mu}{\alpha}$ , where  $\mu > 0$  and  $\alpha > 0$ . **Integer\_arg2** must specify a random number stream between 1 and **dim.f(seed.v)**, or a negative stream number to generate the antithetic variate.

\_\_\_\_\_\_\_\_\_\_\_\_\_\_\_\_\_\_\_\_\_\_\_\_\_\_\_\_\_\_\_\_\_\_\_\_\_\_\_\_\_\_\_\_\_\_\_\_\_\_\_\_\_\_\_\_\_\_\_\_\_\_\_\_\_\_\_\_\_\_\_\_

#### **exponential.f (** *double\_arg, integer\_arg* **)**

A double function that returns a nonnegative random number from the exponential distribution having mean  $\mu$  equal to **double\_arg**, where  $\mu > 0$ . **Integer\_arg** must specify a random number stream between 1 and **dim.f(seed.v)**, or a negative stream number to generate the antithetic variate.

#### **gamma.f (** *double\_arg1, double\_arg2, integer\_arg* **)**

A double function that returns a nonnegative random number from the gamma distribution having mean  $\mu$  equal to **double\_arg1**, shape parameter  $\alpha$  equal to *double\_arg2*, and scale parameter  $\beta$  equal to  $\frac{\mu}{\alpha}$ , where  $\mu > 0$  and  $\alpha > 0$ . **Integer\_arg** must specify a random number stream between 1 and **dim.f(seed.v)**, or a negative stream number to generate the antithetic variate.

\_\_\_\_\_\_\_\_\_\_\_\_\_\_\_\_\_\_\_\_\_\_\_\_\_\_\_\_\_\_\_\_\_\_\_\_\_\_\_\_\_\_\_\_\_\_\_\_\_\_\_\_\_\_\_\_\_\_\_\_\_\_\_\_\_\_\_\_\_\_\_\_

If  $\alpha$  equals 1, the gamma distribution is the same as the exponential distribution. If  $\alpha$  is an integer, the gamma distribution is the same as the Erlang distribution. If  $\mu$  is an integer and  $\alpha$  equals  $\frac{\mu}{2}$ , the gamma distribution is the same as the chi-square distribution with  $\mu$  degrees of freedom.

\_\_\_\_\_\_\_\_\_\_\_\_\_\_\_\_\_\_\_\_\_\_\_\_\_\_\_\_\_\_\_\_\_\_\_\_\_\_\_\_\_\_\_\_\_\_\_\_\_\_\_\_\_\_\_\_\_\_\_\_\_\_\_\_\_\_\_\_\_\_\_\_

#### **log.normal.f (** *double\_arg1, double\_arg2, integer\_arg* **)**

A double function that returns a nonnegative random number from the lognormal distribution having mean  $\mu$  equal to *double\_arg1* and standard deviation  $\sigma$  equal to *double\_arg2*, where  $\mu > 0$  and  $\sigma > 0$ . **Integer\_arg** must specify a random number stream between 1 and **dim.f(seed.v)**, or a negative stream number to generate the antithetic variate.

\_\_\_\_\_\_\_\_\_\_\_\_\_\_\_\_\_\_\_\_\_\_\_\_\_\_\_\_\_\_\_\_\_\_\_\_\_\_\_\_\_\_\_\_\_\_\_\_\_\_\_\_\_\_\_\_\_\_\_\_\_\_\_\_\_\_\_\_\_\_\_\_

#### **normal.f (** *double\_arg1, double\_arg2, integer\_arg* **)**

A double function that returns a random number from the normal distribution having mean  $\mu$  equal to **double\_arg1** and standard deviation  $\sigma$  equal to **double\_arg2**, where  $\sigma > 0$ . **Integer arg** must specify a random number stream between 1 and **dim.f(seed.v)**, or a negative stream number to generate the antithetic variate.

\_\_\_\_\_\_\_\_\_\_\_\_\_\_\_\_\_\_\_\_\_\_\_\_\_\_\_\_\_\_\_\_\_\_\_\_\_\_\_\_\_\_\_\_\_\_\_\_\_\_\_\_\_\_\_\_\_\_\_\_\_\_\_\_\_\_\_\_\_\_\_\_

#### **poisson.f (** *double\_arg, integer\_arg* **)**

An integer function that returns a nonnegative random number from the Poisson distribution having mean  $\mu$  equal to **double\_arg**, where  $\mu > 0$ . **Integer\_arg** must specify a random number stream between 1 and **dim.f(seed.v)**, or a negative stream number to generate the antithetic variate.

#### **randi.f (** *integer\_arg1, integer\_arg2, integer\_arg3* **)**

An integer function that returns a random number in the range *m* to *n* from the discrete uniform distribution having parameters *m* equal to *integer\_arg1* and *n* equal to *integer\_arg2*, and mean  $\mu$  equal to  $\frac{m+n}{2}$ , where  $m \le n$ . **Integer\_arg3** must specify a random number stream between 1 and **dim.f(seed.v)**, or a negative stream number to generate the antithetic variate.

\_\_\_\_\_\_\_\_\_\_\_\_\_\_\_\_\_\_\_\_\_\_\_\_\_\_\_\_\_\_\_\_\_\_\_\_\_\_\_\_\_\_\_\_\_\_\_\_\_\_\_\_\_\_\_\_\_\_\_\_\_\_\_\_\_\_\_\_\_\_\_\_

\_\_\_\_\_\_\_\_\_\_\_\_\_\_\_\_\_\_\_\_\_\_\_\_\_\_\_\_\_\_\_\_\_\_\_\_\_\_\_\_\_\_\_\_\_\_\_\_\_\_\_\_\_\_\_\_\_\_\_\_\_\_\_\_\_\_\_\_\_\_\_\_

#### **random.f (** *integer\_arg* **)**

A double function that returns a uniform random number in the range 0 to 1. *Integer\_arg* must specify a random number stream between 1 and **dim.f(seed.v)**, or a negative stream number to generate the antithetic variate equal to **1 – random.f(–***integer\_arg***)**.

\_\_\_\_\_\_\_\_\_\_\_\_\_\_\_\_\_\_\_\_\_\_\_\_\_\_\_\_\_\_\_\_\_\_\_\_\_\_\_\_\_\_\_\_\_\_\_\_\_\_\_\_\_\_\_\_\_\_\_\_\_\_\_\_\_\_\_\_\_\_\_\_

#### **seed.v**

A one-dimensional integer array that contains the current seed value for each random number stream. A stream number is used as an index into the array. The number of array elements returned by **dim.f(seed.v)** is the number of streams and is initially 10; however, the program may **release** the array and **reserve** it to change the number of streams.

\_\_\_\_\_\_\_\_\_\_\_\_\_\_\_\_\_\_\_\_\_\_\_\_\_\_\_\_\_\_\_\_\_\_\_\_\_\_\_\_\_\_\_\_\_\_\_\_\_\_\_\_\_\_\_\_\_\_\_\_\_\_\_\_\_\_\_\_\_\_\_\_

#### **triang.f (** *double\_arg1, double\_arg2, double\_arg3, integer\_arg* **)**

A double function that returns a random number in the range *m* to *n* from the triangular distribution having parameters *m* equal to *double\_arg1*, peak *k* (the mode) equal to **double\_arg2**, and *n* equal to **double\_arg3**, and mean  $\mu$  equal to  $\frac{m+k+n}{3}$ , where **Integer\_arg** must specify a random number stream between 1 and **dim.f(seed.v)**, or a negative stream number to generate the antithetic variate.  $m \leq k \leq n$ .

#### **uniform.f (** *double\_arg1, double\_arg2, integer\_arg* **)**

A double function that returns a random number in the range *m* to *n* from the continuous uniform distribution having parameters *m* equal to *double\_arg1* and *n* equal to *double\_arg2*, and mean  $\mu$  equal to  $\frac{m+n}{2}$ , where  $m \le n$ . **Integer\_arg** must specify a random number stream between 1 and **dim.f(seed.v)**, or a negative stream number to generate the antithetic variate.

\_\_\_\_\_\_\_\_\_\_\_\_\_\_\_\_\_\_\_\_\_\_\_\_\_\_\_\_\_\_\_\_\_\_\_\_\_\_\_\_\_\_\_\_\_\_\_\_\_\_\_\_\_\_\_\_\_\_\_\_\_\_\_\_\_\_\_\_\_\_\_\_

\_\_\_\_\_\_\_\_\_\_\_\_\_\_\_\_\_\_\_\_\_\_\_\_\_\_\_\_\_\_\_\_\_\_\_\_\_\_\_\_\_\_\_\_\_\_\_\_\_\_\_\_\_\_\_\_\_\_\_\_\_\_\_\_\_\_\_\_\_\_\_\_

#### **weibull.f (** *double\_arg1, double\_arg2, integer\_arg* **)**

A double function that returns a nonnegative random number from the Weibull distribution having shape parameter  $\alpha$  equal to **double\_arg1** and scale parameter  $\beta$ equal to **double\_arg2**, where  $\alpha > 0$  and  $\beta > 0$ . **Integer\_arg** must specify a random number stream between 1 and **dim.f(seed.v)**, or a negative stream number to generate the antithetic variate.

If  $\alpha$  equals 1, the Weibull distribution is the same as the exponential distribution. If  $\alpha$ equals 2, the Weibull distribution is the same as the Rayleigh distribution.

## *5.06 Simulation*

#### **between.v**

A subprogram variable that specifies a routine to be called by the timing routine before each process method or process routine is executed, or contains zero (which is the default) if none is to be called. The process notice is removed from the event set (**ev.s**), and the simulation time (**time.v**) and event set index (**event.v**) are updated, before this routine is called; however, the pointer to the process notice (**process.v**) is not yet assigned.

\_\_\_\_\_\_\_\_\_\_\_\_\_\_\_\_\_\_\_\_\_\_\_\_\_\_\_\_\_\_\_\_\_\_\_\_\_\_\_\_\_\_\_\_\_\_\_\_\_\_\_\_\_\_\_\_\_\_\_\_\_\_\_\_\_\_\_\_\_\_\_\_

\_\_\_\_\_\_\_\_\_\_\_\_\_\_\_\_\_\_\_\_\_\_\_\_\_\_\_\_\_\_\_\_\_\_\_\_\_\_\_\_\_\_\_\_\_\_\_\_\_\_\_\_\_\_\_\_\_\_\_\_\_\_\_\_\_\_\_\_\_\_\_\_

#### **date.f (** *integer\_arg1, integer\_arg2, integer\_arg3* **)**

An integer function that returns the number of days from the origin date (established by a prior call of **origin.r**) to the specified date, where month *m* equals *integer\_arg1*, day *d* equals *integer\_arg2*, and year *y* equals *integer\_arg3*. The arguments must satisfy  $1 \le m \le 12$ ,  $1 \le d \le 31$ , and  $y \ge 100$ .

\_\_\_\_\_\_\_\_\_\_\_\_\_\_\_\_\_\_\_\_\_\_\_\_\_\_\_\_\_\_\_\_\_\_\_\_\_\_\_\_\_\_\_\_\_\_\_\_\_\_\_\_\_\_\_\_\_\_\_\_\_\_\_\_\_\_\_\_\_\_\_\_

#### **day.f (** *double\_arg* **)**

An integer function that returns the day of the month in the range 1 to 31 for the date that is *double\_arg* days after the origin date (established by a prior call of **origin.r**). The argument must be nonnegative.

\_\_\_\_\_\_\_\_\_\_\_\_\_\_\_\_\_\_\_\_\_\_\_\_\_\_\_\_\_\_\_\_\_\_\_\_\_\_\_\_\_\_\_\_\_\_\_\_\_\_\_\_\_\_\_\_\_\_\_\_\_\_\_\_\_\_\_\_\_\_\_\_

#### **ev.s**

A one-dimensional array of sets called the "event set." Each process method and process type in the program is assigned a unique index into this array. A smaller index value gives higher priority to the process method or process type. The set at an index contains a process notice for each scheduled invocation of the process method or process type associated with the index. The process notices are ranked within the set by increasing time of occurrence (**time.a**). The number of elements in this array is contained in **events.v**.

\_\_\_\_\_\_\_\_\_\_\_\_\_\_\_\_\_\_\_\_\_\_\_\_\_\_\_\_\_\_\_\_\_\_\_\_\_\_\_\_\_\_\_\_\_\_\_\_\_\_\_\_\_\_\_\_\_\_\_\_\_\_\_\_\_\_\_\_\_\_\_\_

#### **event.v**

An integer variable that contains the event set index, in the range 1 to **events.v**, of the current process method or process type during a simulation.
#### **events.v**

An integer variable that contains the largest event set index, which is equal to the total number of process methods and process types defined by the program.

\_\_\_\_\_\_\_\_\_\_\_\_\_\_\_\_\_\_\_\_\_\_\_\_\_\_\_\_\_\_\_\_\_\_\_\_\_\_\_\_\_\_\_\_\_\_\_\_\_\_\_\_\_\_\_\_\_\_\_\_\_\_\_\_\_\_\_\_\_\_\_\_

\_\_\_\_\_\_\_\_\_\_\_\_\_\_\_\_\_\_\_\_\_\_\_\_\_\_\_\_\_\_\_\_\_\_\_\_\_\_\_\_\_\_\_\_\_\_\_\_\_\_\_\_\_\_\_\_\_\_\_\_\_\_\_\_\_\_\_\_\_\_\_\_

## **f.ev.s**

A one-dimensional pointer array that contains in each element the reference value of the process notice for the most imminent invocation (smallest **time.a**) of a process method or process type, or is zero if there are no scheduled invocations. The number of elements in this array is contained in **events.v**.

\_\_\_\_\_\_\_\_\_\_\_\_\_\_\_\_\_\_\_\_\_\_\_\_\_\_\_\_\_\_\_\_\_\_\_\_\_\_\_\_\_\_\_\_\_\_\_\_\_\_\_\_\_\_\_\_\_\_\_\_\_\_\_\_\_\_\_\_\_\_\_\_

## **hour.f (** *double\_arg* **)**

An integer function that returns the hour part, in the range 0 to **hours.v–1**, of the number of days specified by *double\_arg*, which must be nonnegative.

\_\_\_\_\_\_\_\_\_\_\_\_\_\_\_\_\_\_\_\_\_\_\_\_\_\_\_\_\_\_\_\_\_\_\_\_\_\_\_\_\_\_\_\_\_\_\_\_\_\_\_\_\_\_\_\_\_\_\_\_\_\_\_\_\_\_\_\_\_\_\_\_

## **hours.v**

A double variable that specifies the number of hours per day. Its default value is 24.0.

\_\_\_\_\_\_\_\_\_\_\_\_\_\_\_\_\_\_\_\_\_\_\_\_\_\_\_\_\_\_\_\_\_\_\_\_\_\_\_\_\_\_\_\_\_\_\_\_\_\_\_\_\_\_\_\_\_\_\_\_\_\_\_\_\_\_\_\_\_\_\_\_

## **l.ev.s**

A one-dimensional pointer array that contains in each element the reference value of the process notice for the least imminent invocation (largest **time.a**) of a process method or process type, or is zero if there are no scheduled invocations. The number of elements in this array is contained in **events.v**.

\_\_\_\_\_\_\_\_\_\_\_\_\_\_\_\_\_\_\_\_\_\_\_\_\_\_\_\_\_\_\_\_\_\_\_\_\_\_\_\_\_\_\_\_\_\_\_\_\_\_\_\_\_\_\_\_\_\_\_\_\_\_\_\_\_\_\_\_\_\_\_\_

#### **minute.f (** *double\_arg* **)**

An integer function that returns the minute part, in the range 0 to **minutes.v–1**, of the number of days specified by *double\_arg*, which must be nonnegative.

\_\_\_\_\_\_\_\_\_\_\_\_\_\_\_\_\_\_\_\_\_\_\_\_\_\_\_\_\_\_\_\_\_\_\_\_\_\_\_\_\_\_\_\_\_\_\_\_\_\_\_\_\_\_\_\_\_\_\_\_\_\_\_\_\_\_\_\_\_\_\_\_

#### **minutes.v**

A double variable that specifies the number of minutes per hour. Its default value is 60.0. \_\_\_\_\_\_\_\_\_\_\_\_\_\_\_\_\_\_\_\_\_\_\_\_\_\_\_\_\_\_\_\_\_\_\_\_\_\_\_\_\_\_\_\_\_\_\_\_\_\_\_\_\_\_\_\_\_\_\_\_\_\_\_\_\_\_\_\_\_\_\_\_

## **month.f (** *double\_arg* **)**

An integer function that returns the month in the range 1 to 12 for the date that is *double\_arg* days after the origin date (established by a prior call of **origin.r**). The argument must be nonnegative.

\_\_\_\_\_\_\_\_\_\_\_\_\_\_\_\_\_\_\_\_\_\_\_\_\_\_\_\_\_\_\_\_\_\_\_\_\_\_\_\_\_\_\_\_\_\_\_\_\_\_\_\_\_\_\_\_\_\_\_\_\_\_\_\_\_\_\_\_\_\_\_\_

\_\_\_\_\_\_\_\_\_\_\_\_\_\_\_\_\_\_\_\_\_\_\_\_\_\_\_\_\_\_\_\_\_\_\_\_\_\_\_\_\_\_\_\_\_\_\_\_\_\_\_\_\_\_\_\_\_\_\_\_\_\_\_\_\_\_\_\_\_\_\_\_

## **n.ev.s (** *integer\_arg* **)**

An integer function that returns the number of process notices in **ev.s(***integer\_arg***)**. The argument must be in the range 1 to **events.v**.

\_\_\_\_\_\_\_\_\_\_\_\_\_\_\_\_\_\_\_\_\_\_\_\_\_\_\_\_\_\_\_\_\_\_\_\_\_\_\_\_\_\_\_\_\_\_\_\_\_\_\_\_\_\_\_\_\_\_\_\_\_\_\_\_\_\_\_\_\_\_\_\_

## **nday.f (** *double\_arg* **)**

An integer function that returns the day part of the number of days specified by *double\_arg*, which must be nonnegative.

\_\_\_\_\_\_\_\_\_\_\_\_\_\_\_\_\_\_\_\_\_\_\_\_\_\_\_\_\_\_\_\_\_\_\_\_\_\_\_\_\_\_\_\_\_\_\_\_\_\_\_\_\_\_\_\_\_\_\_\_\_\_\_\_\_\_\_\_\_\_\_\_

## **origin.r (** *integer\_arg1, integer\_arg2, integer\_arg3* **)**

A subroutine that establishes the specified date as the origin, where month *m* equals *integer\_arg1*, day *d* equals *integer\_arg2*, and year *y* equals *integer\_arg3*. The arguments must satisfy  $1 \le m \le 12$ ,  $1 \le d \le 31$ , and  $y \ge 100$ .

\_\_\_\_\_\_\_\_\_\_\_\_\_\_\_\_\_\_\_\_\_\_\_\_\_\_\_\_\_\_\_\_\_\_\_\_\_\_\_\_\_\_\_\_\_\_\_\_\_\_\_\_\_\_\_\_\_\_\_\_\_\_\_\_\_\_\_\_\_\_\_\_

## **process.v**

A pointer variable that contains the reference value of the process notice for the current process method or process routine during a simulation, or zero if no process method or process routine is active.

\_\_\_\_\_\_\_\_\_\_\_\_\_\_\_\_\_\_\_\_\_\_\_\_\_\_\_\_\_\_\_\_\_\_\_\_\_\_\_\_\_\_\_\_\_\_\_\_\_\_\_\_\_\_\_\_\_\_\_\_\_\_\_\_\_\_\_\_\_\_\_\_

## **time.v**

A double variable that contains the current simulation time. Its initial value is zero, which corresponds to the start of the day of origin.

\_\_\_\_\_\_\_\_\_\_\_\_\_\_\_\_\_\_\_\_\_\_\_\_\_\_\_\_\_\_\_\_\_\_\_\_\_\_\_\_\_\_\_\_\_\_\_\_\_\_\_\_\_\_\_\_\_\_\_\_\_\_\_\_\_\_\_\_\_\_\_\_

## **weekday.f (** *double\_arg* **)**

An integer function that returns the weekday, in the range 1 to 7 representing Sunday through Saturday, for the date that is *double\_arg* days after the origin date. If no origin date has been established by a prior call of **origin.r**, the origin is assumed to be a Sunday. The argument must be nonnegative.

\_\_\_\_\_\_\_\_\_\_\_\_\_\_\_\_\_\_\_\_\_\_\_\_\_\_\_\_\_\_\_\_\_\_\_\_\_\_\_\_\_\_\_\_\_\_\_\_\_\_\_\_\_\_\_\_\_\_\_\_\_\_\_\_\_\_\_\_\_\_\_\_

\_\_\_\_\_\_\_\_\_\_\_\_\_\_\_\_\_\_\_\_\_\_\_\_\_\_\_\_\_\_\_\_\_\_\_\_\_\_\_\_\_\_\_\_\_\_\_\_\_\_\_\_\_\_\_\_\_\_\_\_\_\_\_\_\_\_\_\_\_\_\_\_

## **year.f (** *double\_arg* **)**

An integer function that returns the year for the date that is *double\_arg* days after the origin date (established by a prior call of **origin.r**). The argument must be nonnegative.

\_\_\_\_\_\_\_\_\_\_\_\_\_\_\_\_\_\_\_\_\_\_\_\_\_\_\_\_\_\_\_\_\_\_\_\_\_\_\_\_\_\_\_\_\_\_\_\_\_\_\_\_\_\_\_\_\_\_\_\_\_\_\_\_\_\_\_\_\_\_\_\_

# *5.07 Miscellaneous*

## **batchtrace.v**

An integer variable that specifies the action to take when a runtime error occurs. The debugger is invoked unless the value of the variable is 1 or 2. If the value is 1, a traceback is written to a file named "simerr.trc" and **snap.r** is called. If the value is 2, the program exits without a traceback or **snap.r** invocation. The default value is zero, which invokes the debugger.

\_\_\_\_\_\_\_\_\_\_\_\_\_\_\_\_\_\_\_\_\_\_\_\_\_\_\_\_\_\_\_\_\_\_\_\_\_\_\_\_\_\_\_\_\_\_\_\_\_\_\_\_\_\_\_\_\_\_\_\_\_\_\_\_\_\_\_\_\_\_\_\_

\_\_\_\_\_\_\_\_\_\_\_\_\_\_\_\_\_\_\_\_\_\_\_\_\_\_\_\_\_\_\_\_\_\_\_\_\_\_\_\_\_\_\_\_\_\_\_\_\_\_\_\_\_\_\_\_\_\_\_\_\_\_\_\_\_\_\_\_\_\_\_\_

## **date.r yielding** *text\_arg1***,** *text\_arg2*

A subroutine that returns the current date in the form **MM/DD/YYYY** in *text\_arg1* and the current time in the form **HH:MM:SS** in *text\_arg2*.

\_\_\_\_\_\_\_\_\_\_\_\_\_\_\_\_\_\_\_\_\_\_\_\_\_\_\_\_\_\_\_\_\_\_\_\_\_\_\_\_\_\_\_\_\_\_\_\_\_\_\_\_\_\_\_\_\_\_\_\_\_\_\_\_\_\_\_\_\_\_\_\_

## **(left) err.message.f**

A "left usage" text function that can be assigned a text value if a critical runtime error has occurred in the simulation. If this function is assigned, the assigned message is displayed, the program is halted, and SIMSCRIPT III debugger will be activated if the program was compiled WITHOUT optimization. For example:

\_\_\_\_\_\_\_\_\_\_\_\_\_\_\_\_\_\_\_\_\_\_\_\_\_\_\_\_\_\_\_\_\_\_\_\_\_\_\_\_\_\_\_\_\_\_\_\_\_\_\_\_\_\_\_\_\_\_\_\_\_\_\_\_\_\_\_\_\_\_\_\_

\_\_\_\_\_\_\_\_\_\_\_\_\_\_\_\_\_\_\_\_\_\_\_\_\_\_\_\_\_\_\_\_\_\_\_\_\_\_\_\_\_\_\_\_\_\_\_\_\_\_\_\_\_\_\_\_\_\_\_\_\_\_\_\_\_\_\_\_\_\_\_\_

```
if number_operations_pending < 0 
   let err.message.f = "ERROR! Negative number of pending operations!" 
always
```
## **exit.r (** *integer\_arg* **)**

A subroutine that terminates the program with an exit status of *integer\_arg*.

## **high.f (** *array\_arg* **)**

Returns the upper bound of the given array. The return value will be identical to that returned by DIM.F unless the array was reserved with an upper and lower boundary. Zero is returned if the given array pointer is zero. A runtime error is generated if the given argument is not an array.

\_\_\_\_\_\_\_\_\_\_\_\_\_\_\_\_\_\_\_\_\_\_\_\_\_\_\_\_\_\_\_\_\_\_\_\_\_\_\_\_\_\_\_\_\_\_\_\_\_\_\_\_\_\_\_\_\_\_\_\_\_\_\_\_\_\_\_\_\_\_\_\_

**low.f (** *array\_arg* **)** 

Returns the lower bound of the given array. The return value will be "1" if the array was not reserved with an upper and lower boundary. Zero is returned if the given array pointer is zero. A runtime error is generated if the given argument is not an array.

\_\_\_\_\_\_\_\_\_\_\_\_\_\_\_\_\_\_\_\_\_\_\_\_\_\_\_\_\_\_\_\_\_\_\_\_\_\_\_\_\_\_\_\_\_\_\_\_\_\_\_\_\_\_\_\_\_\_\_\_\_\_\_\_\_\_\_\_\_\_\_\_

## **parm.v**

A one-dimensional text array that contains the command-line arguments given to the program when it was invoked. **Dim.f(parm.v)** is the number of command-line arguments and is zero if no arguments were provided.

\_\_\_\_\_\_\_\_\_\_\_\_\_\_\_\_\_\_\_\_\_\_\_\_\_\_\_\_\_\_\_\_\_\_\_\_\_\_\_\_\_\_\_\_\_\_\_\_\_\_\_\_\_\_\_\_\_\_\_\_\_\_\_\_\_\_\_\_\_\_\_\_

## **snap.r**

A subroutine that may be provided by the program which is invoked when a runtime error occurs and the value of **batchtrace.v** is 1. The subroutine may write to the file named "simerr.trc" by writing to the current output unit.

\_\_\_\_\_\_\_\_\_\_\_\_\_\_\_\_\_\_\_\_\_\_\_\_\_\_\_\_\_\_\_\_\_\_\_\_\_\_\_\_\_\_\_\_\_\_\_\_\_\_\_\_\_\_\_\_\_\_\_\_\_\_\_\_\_\_\_\_\_\_\_\_

## **wordsize.f**

An integer function that always returns 32 for 32-bit SIMSCRIPT III products or 64 for 64-bit SIMSCRIPT. Note that this function does NOT necessarily return with word size of the architecture.

\_\_\_\_\_\_\_\_\_\_\_\_\_\_\_\_\_\_\_\_\_\_\_\_\_\_\_\_\_\_\_\_\_\_\_\_\_\_\_\_\_\_\_\_\_\_\_\_\_\_\_\_\_\_\_\_\_\_\_\_\_\_\_\_\_\_\_\_\_\_\_\_

# **6 Example Programs**

# *6.01 Example 1 - Gas Station*

```
preamble for the GAS.STATION system ''Example 1 
    importing the RESOURCE subsystem 
    begin class CUSTOMER 
       the class 
          has a FILL.UP process method 
          and a GENERATOR process method 
    end 
    begin class ATTENDANT 
       every ATTENDANT 
          is a RESOURCE and 
          has a PRINT.STATISTICS method 
       accumulate AVG.QLEN as the average, 
                   MAX.QLEN as the maximum of N.QUEUE 
       accumulate AVG.BUSY as the average of ACQUIRED.UNITS 
    end 
end 
process method CUSTOMER'FILL.UP 
    if AVAILABLE.UNITS(ATTENDANT) = 0 ''no attendants available 
       call WAIT.FOR(ATTENDANT)(1, 0) ''wait for an attendant 
    else 
       add 1 to ACQUIRED.UNITS(ATTENDANT) 
    always 
    work UNIFORM.F(5.0, 15.0, 2) minutes ''fill up 
    subtract 1 from ACQUIRED.UNITS(ATTENDANT) 
end 
process method CUSTOMER'GENERATOR 
    define I as an integer variable 
   for I = 1 to 1000
    do 
       schedule a FILL.UP now 
       wait UNIFORM.F(2.0, 8.0, 1) minutes 
    loop
```
#### method ATTENDANT'PRINT.STATISTICS

 print 3 lines with AVG.QLEN, MAX.QLEN, 100 \* AVG.BUSY / TOTAL.UNITS thus AVERAGE CUSTOMER QUEUE LENGTH IS \*.\*\*\* MAXIMUM CUSTOMER QUEUE LENGTH IS \* THE ATTENDANTS WERE BUSY \*\*.\*\* PER CENT OF THE TIME.

#### end

main

```
 create ATTENDANT ''reference value stored in global variable 
   TOTAL.UNITS(ATTENDANT) = 2 
   schedule a CUSTOMER'GENERATOR now 
   start simulation 
   print 1 line thus 
SIMPLE GAS STATION MODEL WITH 2 ATTENDANTS 
   call PRINT.STATISTICS(ATTENDANT) 
   Read as / using unit 5
```

```
public preamble for the RESOURCE subsystem 
    begin class RESOURCE 
       every RESOURCE 
          has a TOTAL.UNITS, 
               an ACQUIRED.UNITS, 
               an AVAILABLE.UNITS method, 
 a WAIT.FOR method, 
 and a CLEAN.UP method, and 
 owns a REQUEST'QUEUE 
       define TOTAL.UNITS as an integer variable 
       define ACQUIRED.UNITS as an integer variable monitored on the left 
       define AVAILABLE.UNITS as an integer method 
       define WAIT.FOR as a method 
          given 2 integer values ''requested units and priority 
       before destroying a RESOURCE, call CLEAN.UP 
    end 
    begin class REQUEST 
       every REQUEST 
          has a UNITS, 
              a PRIORITY, 
          and a PROCESS.NOTICE, and 
          belongs to a QUEUE 
       define UNITS, PRIORITY as integer variables 
       define PROCESS.NOTICE as a pointer variable 
       define QUEUE as a set ranked by high PRIORITY 
    end 
end 
methods for the RESOURCE class 
left method ACQUIRED.UNITS 
    define ACQ as an integer variable 
    define REQ as a REQUEST reference variable 
    enter with ACQ 
   while QUEUE is not empty and UNITS(F.QUEUE) <= TOTAL.UNITS - ACQ
    do 
       remove first REQ from QUEUE 
       add UNITS(REQ) to ACQ 
       schedule the PROCESS.NOTICE(REQ) now 
       destroy REQ 
    loop 
    move from ACQ 
end 
method AVAILABLE.UNITS 
    return with TOTAL.UNITS - ACQUIRED.UNITS
```

```
method WAIT.FOR(REQ.UNITS, REQ.PRIORITY) 
    define REQ as a REQUEST reference variable 
    create REQ 
    UNITS(REQ) = REQ.UNITS 
    PRIORITY(REQ) = REQ.PRIORITY 
    PROCESS.NOTICE(REQ) = PROCESS.V 
    file REQ in QUEUE 
    suspend 
end 
method CLEAN.UP 
    define REQ as a REQUEST reference variable 
    while QUEUE is not empty 
    do 
       remove first REQ from QUEUE 
       destroy PROCESS.NOTICE(REQ) 
       destroy REQ 
    loop 
end
```
77

# *6.02 Example 2 – Simple Gas Station with 2 attendants*

```
preamble for the GAS.STATION system ''Example 2 
    importing the RESOURCE subsystem 
    begin class CUSTOMER 
       the class 
          has a FILL.UP process method 
          and a GENERATOR process method 
    end 
    begin class GAS.STATION.RESOURCE 
       every GAS.STATION.RESOURCE 
          is a RESOURCE and 
          has a REQUEST method, 
               a RELINQUISH method, 
          and a UTILIZATION method 
       accumulate AVG.QLEN as the average, 
                   MAX.QLEN as the maximum of N.QUEUE 
       accumulate AVG.BUSY as the average of ACQUIRED.UNITS 
       define UTILIZATION as a double method 
    end 
    begin class ATTENDANT 
       every ATTENDANT 
          is a GAS.STATION.RESOURCE and 
          has a PRINT.STATISTICS method 
    end 
    begin class PUMP 
       every PUMP 
          is a GAS.STATION.RESOURCE and 
          has a PRINT.STATISTICS method 
       define PRINT.STATISTICS as a method 
          given a text argument ''name of grade 
       the class 
          has a REGULAR, 
               a PREMIUM, 
               a PRINT.ALL.STATISTICS method, 
          and a SELECT method 
       define REGULAR, PREMIUM as PUMP reference variables 
       define SELECT as a PUMP reference method 
    end 
end
```

```
methods for the CUSTOMER class
```

```
process method FILL.UP 
    define PUMP as a PUMP reference variable 
    PUMP = PUMP'SELECT 
    call REQUEST(PUMP) 
    call REQUEST(ATTENDANT) 
    work UNIFORM.F(2, 4, 2) minutes ''insert nozzle 
    call RELINQUISH(ATTENDANT) 
    work UNIFORM.F(5, 9, 2) minutes ''fill up unattended 
    call REQUEST(ATTENDANT) 
    work UNIFORM.F(3, 5, 2) minutes ''remove nozzle 
    call RELINQUISH(ATTENDANT) 
    call RELINQUISH(PUMP) 
end 
process method GENERATOR 
    define I as an integer variable 
    for I = 1 to 1000 
    do 
       schedule a FILL.UP now 
       wait UNIFORM.F(2, 8, 1) minutes 
    loop 
end 
methods for the GAS.STATION.RESOURCE class 
method REQUEST 
    if AVAILABLE.UNITS = 0 
       call WAIT.FOR(1, 0) 
    else 
       add 1 to ACQUIRED.UNITS 
    always 
end 
method RELINQUISH 
    subtract 1 from ACQUIRED.UNITS 
end 
method UTILIZATION 
    return with 100 * AVG.BUSY / TOTAL.UNITS 
end 
methods for the ATTENDANT class 
method PRINT.STATISTICS 
    print 3 lines with AVG.QLEN, MAX.QLEN, UTILIZATION thus
```

```
AVERAGE QUEUE WAITING FOR ATTENDANTS IS *.*** CUSTOMERS MAXIMUM " " " " *
 MAXIMUM " " " "
  THE ATTENDANTS WERE BUSY *.** PER CENT OF THE TIME. 
end 
methods for the PUMP class 
method PRINT.STATISTICS(GRADE) 
print 1 line with GRADE, AVG.QLEN, MAX.QLEN, UTILIZATION thus *******: * *** * * * * * PERCENT
                             * * *.** PERCENT
end 
method PRINT.ALL.STATISTICS 
   print 3 lines thus 
  THE QUEUES FOR THE PUMPS WERE AS FOLLOWS: 
 GRADE AVERAGE MAXIMUM UTILIZATION
    call PRINT.STATISTICS(REGULAR)("REGULAR") 
   call PRINT.STATISTICS(PREMIUM)("PREMIUM") 
end 
method SELECT 
   if RANDOM.F(3) > 0.70 return with REGULAR 
    otherwise 
    return with PREMIUM 
end 
main 
    create ATTENDANT 
    TOTAL.UNITS(ATTENDANT) = 2 
    create PUMP'REGULAR 
    create PUMP'PREMIUM 
    TOTAL.UNITS(PUMP'REGULAR) = 1 
    TOTAL.UNITS(PUMP'PREMIUM) = 3 
    schedule a CUSTOMER'GENERATOR now 
   start simulation 
    print 2 line thus 
  SIMPLE GAS STATION WITH TWO ATTENDANTS 
    AND TWO GRADES OF GASOLINE 
    call PRINT.STATISTICS(ATTENDANT) 
    call PUMP'PRINT.ALL.STATISTICS 
   Read as / using unit 5
```

```
public preamble for the RESOURCE subsystem 
    begin class RESOURCE 
       every RESOURCE 
          has a TOTAL.UNITS, 
               an ACQUIRED.UNITS, 
               an AVAILABLE.UNITS method, 
               a WAIT.FOR method, 
 and a CLEAN.UP method, and 
 owns a REQUEST'QUEUE 
       define TOTAL.UNITS as an integer variable 
      define ACQUIRED.UNITS as an integer variable monitored on the left 
       define AVAILABLE.UNITS as an integer method 
      define WAIT.FOR as a method
          given 2 integer values ''requested units and priority 
      before destroying a RESOURCE, call CLEAN.UP 
    end 
   begin class REQUEST 
       every REQUEST 
          has a UNITS, 
              a PRIORITY, 
          and a PROCESS.NOTICE, and 
          belongs to a QUEUE 
       define UNITS, PRIORITY as integer variables 
       define PROCESS.NOTICE as a pointer variable 
       define QUEUE as a set ranked by high PRIORITY 
    end 
end 
methods for the RESOURCE class 
left method ACQUIRED.UNITS 
   define ACQ as an integer variable 
   define REQ as a REQUEST reference variable 
    enter with ACQ 
  while QUEUE is not empty and UNITS(F.QUEUE) <= TOTAL.UNITS - ACQ
   do 
       remove first REQ from QUEUE 
       add UNITS(REQ) to ACQ 
       schedule the PROCESS.NOTICE(REQ) now 
      destroy REQ 
    loop 
   move from ACQ 
end 
method AVAILABLE.UNITS 
   return with TOTAL.UNITS - ACQUIRED.UNITS 
end
```

```
81
```

```
method WAIT.FOR(REQ.UNITS, REQ.PRIORITY) 
    define REQ as a REQUEST reference variable 
    create REQ 
    UNITS(REQ) = REQ.UNITS 
    PRIORITY(REQ) = REQ.PRIORITY 
    PROCESS.NOTICE(REQ) = PROCESS.V 
    file REQ in QUEUE 
    suspend 
end 
method CLEAN.UP 
    define REQ as a REQUEST reference variable 
    while QUEUE is not empty 
    do 
       remove first REQ from QUEUE 
 destroy PROCESS.NOTICE(REQ) 
 destroy REQ 
    loop
```

```
end
```
# *6.03 Example 3 – A Bank with Separate Queue for Each Teller*

```
Input data in file ex3.dat 
  2 
  5.0 
10.0 
  8.0 
preamble for the BANK system ''Example 3 
    importing the RESOURCE subsystem 
    begin class CUSTOMER 
       the class 
          has a WAITING.TIME, ''in minutes, 
              a BANK.VISIT process method, 
          and a GENERATOR process method 
       define WAITING.TIME as a real variable 
       tally MEAN.WAITING.TIME as the mean of WAITING.TIME 
       define GENERATOR as a process method 
          given 2 real values ''day length in hours and 
                                ''mean interarrival time in minutes 
    end 
    begin class TELLER 
       every TELLER 
          is a RESOURCE, 
          has an ID.NUMBER 
          and an ENGAGE method, and 
          belongs to the TELLER.POOL 
       define ID.NUMBER as an integer variable 
       define ENGAGE as a method 
          yielding 1 real value ''waiting time in minutes 
       accumulate UTILIZATION as the mean of ACQUIRED.UNITS 
       accumulate AVG.QLEN as the mean, 
                   MAX.QLEN as the maximum of N.QUEUE 
       the class 
          has a MEAN.SERVICE.TIME, ''in minutes 
              an INITIALIZE method, 
              a SELECT method, 
          and a PRINT.STATISTICS method, and 
          owns the TELLER.POOL
```

```
 define MEAN.SERVICE.TIME as a real variable 
       define INITIALIZE as a method 
          given 1 integer value ''number of tellers 
            and 1 real value ''mean service time in minutes 
       define SELECT as a TELLER reference method 
    end 
end 
methods for the CUSTOMER class 
process method BANK.VISIT 
    call ENGAGE(TELLER'SELECT) yielding WAITING.TIME 
end 
process method GENERATOR(DAY.LENGTH, MEAN.INTERARRIVAL.TIME) 
    define TIME.TO.CLOSE as a real variable 
    TIME.TO.CLOSE = DAY.LENGTH / HOURS.V 
    until TIME.V >= TIME.TO.CLOSE 
    do 
       schedule a BANK.VISIT now 
       wait EXPONENTIAL.F(MEAN.INTERARRIVAL.TIME, 1) minutes 
    loop 
end 
methods for the TELLER class 
method ENGAGE yielding WAIT 
    if ACQUIRED.UNITS = 1 ''teller is busy 
       define START.TIME as a real variable 
       START.TIME = TIME.V 
       call WAIT.FOR(1, 0) 
      WAIT = (TIME.V - START.TIME) * HOURS.V * MINUTES.V
    else 
       ACQUIRED.UNITS = 1 
    always 
    work EXPONENTIAL.F(MEAN.SERVICE.TIME, 2) minutes 
    ACQUIRED.UNITS = 0 ''free the teller 
end 
method INITIALIZE(NO.OF.TELLERS, MST) 
    define ID as an integer variable 
    define TELLER as a TELLER reference variable 
    for ID = 1 to NO.OF.TELLERS 
    do 
       create TELLER 
       ID.NUMBER(TELLER) = ID 
       TOTAL.UNITS(TELLER) = 1
```

```
 file TELLER in TELLER.POOL 
    loop 
   MEAN.SERVICE.TIME = MST 
end 
method SELECT 
   define TELLER, CHOICE as TELLER reference variables 
    for each TELLER in TELLER.POOL with ACQUIRED.UNITS(TELLER) = 0 
      find the first case 
    if found 
      return with TELLER 
   otherwise 
    for each TELLER in TELLER.POOL 
      compute CHOICE as the minimum(TELLER) of N.QUEUE(TELLER) 
   return with CHOICE 
end 
method PRINT.STATISTICS 
   define TELLER as a TELLER reference variable 
   print 4 lines thus 
TELLER UTILIZATION OUEUE LENGTH
                                    AVERAGE MAXIMUM 
    for each TELLER in TELLER.POOL 
      print 1 line with ID.NUMBER(TELLER), UTILIZATION(TELLER), 
     AVG.QLEN(TELLER), MAX.QLEN(TELLER) thus *, * * *.** *.** * 
end 
main 
   define NO.OF.TELLERS as an integer variable 
   define MEAN.INTERARRIVAL.TIME, MEAN.SERVICE.TIME, DAY.LENGTH 
      as real variables 
   open unit 1 for input, name is "ed_ex3.dat" 
   use unit 1 for input 
   read NO.OF.TELLERS, MEAN.INTERARRIVAL.TIME, MEAN.SERVICE.TIME, DAY.LENGTH 
   call TELLER'INITIALIZE(NO.OF.TELLERS, MEAN.SERVICE.TIME) 
    schedule a CUSTOMER'GENERATOR(DAY.LENGTH, MEAN.INTERARRIVAL.TIME) now 
    start simulation 
   print 10 lines with NO.OF.TELLERS, MEAN.INTERARRIVAL.TIME, 
   MEAN.SERVICE.TIME, DAY.LENGTH, TIME.V * HOURS.V, 
   CUSTOMER'MEAN.WAITING.TIME thus 
SIMULATION OF A BANK WITH * TELLERS 
   (EACH WITH A SEPARATE QUEUE) 
CUSTOMERS ARRIVE ACCORDING TO AN EXPONENTIAL DISTRIBUTION 
  OF INTER ARRIVAL TIMES WITH A MEAN OF *.** MINUTES.
SERVICE TIME IS ALSO EXPONENTIALLY DISTRIBUTED 
  WITH A MEAN OF *.** MINUTES.
```

```
85
```
THE BANK DOORS ARE CLOSED AFTER \*.\*\* HOURS. (BUT ALL CUSTOMERS INSIDE ARE SERVED.) THE LAST CUSTOMER LEFT THE BANK AT \*.\*\* HOURS. THE AVERAGE CUSTOMER DELAY WAS \*.\*\* MINUTES.

call TELLER'PRINT.STATISTICS

Read as / using unit 5 '' to keep the window open

```
public preamble for the RESOURCE subsystem 
    begin class RESOURCE 
       every RESOURCE 
          has a TOTAL.UNITS, 
               an ACQUIRED.UNITS, 
               an AVAILABLE.UNITS method, 
               a WAIT.FOR method, 
 and a CLEAN.UP method, and 
 owns a REQUEST'QUEUE 
       define TOTAL.UNITS as an integer variable 
      define ACQUIRED.UNITS as an integer variable monitored on the left 
       define AVAILABLE.UNITS as an integer method 
      define WAIT.FOR as a method
          given 2 integer values ''requested units and priority 
      before destroying a RESOURCE, call CLEAN.UP 
    end 
   begin class REQUEST 
       every REQUEST 
          has a UNITS, 
              a PRIORITY, 
          and a PROCESS.NOTICE, and 
          belongs to a QUEUE 
       define UNITS, PRIORITY as integer variables 
       define PROCESS.NOTICE as a pointer variable 
       define QUEUE as a set ranked by high PRIORITY 
    end 
end 
methods for the RESOURCE class 
left method ACQUIRED.UNITS 
   define ACQ as an integer variable 
   define REQ as a REQUEST reference variable 
    enter with ACQ 
  while QUEUE is not empty and UNITS(F.QUEUE) <= TOTAL.UNITS - ACQ
   do 
       remove first REQ from QUEUE 
       add UNITS(REQ) to ACQ 
       schedule the PROCESS.NOTICE(REQ) now 
      destroy REQ 
    loop 
   move from ACQ 
end 
method AVAILABLE.UNITS 
   return with TOTAL.UNITS - ACQUIRED.UNITS 
end
```

```
87
```

```
method WAIT.FOR(REQ.UNITS, REQ.PRIORITY) 
    define REQ as a REQUEST reference variable 
    create REQ 
    UNITS(REQ) = REQ.UNITS 
    PRIORITY(REQ) = REQ.PRIORITY 
    PROCESS.NOTICE(REQ) = PROCESS.V 
    file REQ in QUEUE 
    suspend 
end 
method CLEAN.UP 
    define REQ as a REQUEST reference variable 
    while QUEUE is not empty 
    do 
       remove first REQ from QUEUE 
 destroy PROCESS.NOTICE(REQ) 
 destroy REQ 
    loop
```

```
end
```
# *6.04 Example 4 – A Harbor Model*

```
preamble for the HARBOR system ''Example 4 
    begin class SHIP 
       every SHIP 
          has an UNLOAD process method and 
              a DONE.WAITING method, and 
              a RESCHEDULE.UNLOAD method, and 
          belongs to a QUEUE and a DOCK 
       define RESCHEDULE.UNLOAD as a method 
          given a real argument ''time scale factor 
       the class 
          has a CYCLE.TIME, 
             a GENERATOR process method, 
          and a STOP.SIMULATION process method, and 
          owns the QUEUE and the DOCK 
       define CYCLE.TIME as a real variable 
       tally NO.OF.SHIPS as the number, 
             MIN.CYCLE.TIME as the minimum, 
             MAX.CYCLE.TIME as the maximum, 
             MEAN.CYCLE.TIME as the mean of CYCLE.TIME 
       accumulate MAX.QLENGTH as the maximum, 
                   MEAN.QLENGTH as the mean of N.QUEUE 
    end 
end 
methods for the SHIP class 
process method UNLOAD 
    define ARRIVE.TIME, UNLOADING.TIME as real variables 
    ARRIVE.TIME = TIME.V 
   UNLOADING.TIME = UNIFORM.F(0.5, 1.5, 2) if N.DOCK < 2 
       if N.DOCK = 1 ''an existing ship is using both cranes 
          call RESCHEDULE.UNLOAD(F.DOCK)(2) ''give up one crane 
       else ''no existing ships, so this ship will use both cranes 
          UNLOADING.TIME = UNLOADING.TIME / 2 
       always 
       file SHIP in DOCK 
    else ''no room at the dock, must wait in the queue 
       file SHIP in QUEUE 
       suspend 
    always 
    work UNLOADING.TIME days 
    remove SHIP from DOCK
```

```
 destroy SHIP 
    CYCLE.TIME = TIME.V - ARRIVE.TIME 
    if QUEUE is not empty 
      call DONE.WAITING(F.QUEUE) 
    else 
       if N.DOCK = 1 
          call RESCHEDULE.UNLOAD(F.DOCK)(0.5) ''gain a crane 
       always 
    always 
end 
method DONE.WAITING 
    remove SHIP from QUEUE 
    file SHIP in DOCK 
    schedule the UNLOAD now 
end 
method RESCHEDULE.UNLOAD(SCALE.FACTOR) 
    interrupt UNLOAD 
    TIME.A(UNLOAD) = TIME.A(UNLOAD) * SCALE.FACTOR 
    resume UNLOAD 
end 
process method GENERATOR 
    define SHIP as a SHIP reference variable 
    until TIME.V > 80 
    do 
       create SHIP 
       schedule an UNLOAD(SHIP) now 
       wait EXPONENTIAL.F(4/3, 1) days 
    loop 
end 
process method STOP.SIMULATION 
    print 5 lines with NO.OF.SHIPS, TIME.V, MIN.CYCLE.TIME, 
    MAX.CYCLE.TIME, MEAN.CYCLE.TIME thus 
             SHIP AND CRANE MODEL 
    * SHIPS WERE UNLOADED IN *.** DAYS 
THE MINIMUM TIME TO UNLOAD A SHIP WAS *.*** \cdot " MAXIMUM " " " " *.***
 " MAXIMUM " " " " " " *.*** 
 " MEAN " " " " " " *.*** 
    skip 3 lines 
    print 2 lines with MEAN.QLENGTH, MAX.QLENGTH thus 
THE AVERAGE QUEUE OF SHIPS WAITING TO BE UNLOADED WAS *.***<br>THE MAXIMUM OUEUE WAS *
THE MAXIMUM OUEUE WAS
    ''stop 
end
```
main

```
 schedule a SHIP'GENERATOR now 
 schedule a SHIP'STOP.SIMULATION in 80 days 
   start simulation
```
read as / using unit 5 '' to keep text window open

# *6.05 Example 5 – The Modern Bank*

# *(Single-Queue-Multiple-Server)*

Input data in file ex5.dat

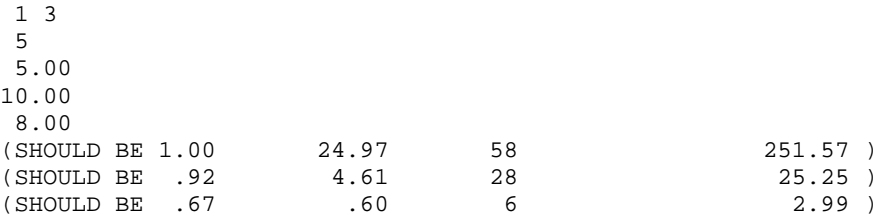

```
preamble for the BANK system ''Example 5 
    importing the RESOURCE subsystem 
    begin class CUSTOMER 
       the class 
          has a WAITING.TIME, ''in minutes, 
             a BANK.VISIT process method, 
          and a GENERATOR process method 
       define WAITING.TIME as a real variable 
       tally DAILY.MEAN.WAITING.TIME as the DAILY mean, 
              MEAN.WAITING.TIME as the mean, 
              WAIT.HISTOGRAM(0 to 100 by 5) as the histogram 
              of WAITING.TIME 
       define GENERATOR as a process method 
 given 2 real values ''day length in hours and 
 ''mean interarrival time in minutes 
    end 
    begin class TELLER 
       every TELLER 
          is a RESOURCE and 
          has an ENGAGE method 
       define ENGAGE as a method 
          yielding 1 real value ''waiting time in minutes 
       accumulate DAILY.AVG.BUSY as the DAILY mean, 
                  AVG.BUSY as the mean 
                  of ACQUIRED.UNITS 
       accumulate DAILY.AVG.QLEN as the DAILY mean, 
                  DAILY.MAX.QLEN as the DAILY maximum, 
                  AVG.QLEN as the mean,
```

```
 MAX.QLEN as the maximum, 
                   QLEN.HISTOGRAM(0 to 20 by 1) as the histogram 
                   of N.QUEUE 
       the class 
          has a MEAN.SERVICE.TIME ''in minutes 
       define MEAN.SERVICE.TIME as a real variable 
    end 
    define SIMULATE.BANK as a routine 
       given 4 integer values ''no. of tellers, no. of replications, 
        'stream 1 seed, stream 2 seed,<br>and 3 real values ''mean interarrival time in min
                               ''mean interarrival time in minutes,
                                ''mean service time in minutes, 
                                ''day length in hours 
end 
process method CUSTOMER'BANK.VISIT 
    call ENGAGE(TELLER) yielding WAITING.TIME 
end 
process method CUSTOMER'GENERATOR(DAY.LENGTH, MEAN.INTERARRIVAL.TIME) 
    define TIME.TO.CLOSE as a real variable 
    TIME.TO.CLOSE = TIME.V + DAY.LENGTH / HOURS.V 
    until TIME.V >= TIME.TO.CLOSE 
    do 
       schedule a BANK.VISIT now 
       wait EXPONENTIAL.F(MEAN.INTERARRIVAL.TIME, 1) minutes 
    loop 
end 
method TELLER'ENGAGE yielding WAIT 
    if AVAILABLE.UNITS = 0 
       define START.TIME as a real variable 
       START.TIME = TIME.V 
       call WAIT.FOR(1, 0) 
      WAIT = (TIME.V - STATE.TIME) * HOURS.V * MINUTES.V else 
       add 1 to ACQUIRED.UNITS 
    always 
    work EXPONENTIAL.F(MEAN.SERVICE.TIME, 2) minutes 
    subtract 1 from ACQUIRED.UNITS ''free the teller 
end 
routine SIMULATE.BANK 
    given NO.OF.TELLERS, NO.OF.REPLICATIONS, SEED1, SEED2, 
          MEAN.INTERARRIVAL.TIME, MEAN.SERVICE.TIME, DAY.LENGTH 
    define I as an integer variable 
    define START.TIME as a real variable
```
TIME. $V = 0$  $SEED.V(1) = SEED1$  $SEED.V(2) = SEED2$  reset totals of CUSTOMER'WAITING.TIME create TELLER TOTAL.UNITS(TELLER) = NO.OF.TELLERS TELLER'MEAN.SERVICE.TIME = MEAN.SERVICE.TIME skip 2 lines print 5 lines with NO.OF.TELLERS thus NUMBER OF TELLERS = \* FINISH TELLER QUEUE LENGTH AVERAGE CUSTOMER TIME UTILIZATION AVERAGE MAXIMUM (HOURS) (MINUTES) for I = 1 to NO.OF.REPLICATIONS do START.TIME = TIME.V reset DAILY totals of CUSTOMER'WAITING.TIME, ACQUIRED.UNITS(TELLER), N.QUEUE(TELLER) schedule a CUSTOMER'GENERATOR(DAY.LENGTH, MEAN.INTERARRIVAL.TIME) now start simulation print 1 line with (TIME.V - START.TIME) \* HOURS.V, DAILY.AVG.BUSY(TELLER) / NO.OF.TELLERS, DAILY.AVG.QLEN(TELLER), DAILY.MAX.QLEN(TELLER), CUSTOMER'DAILY.MEAN.WAITING.TIME thus  $*$  .\*\* loop print 4 lines with AVG.BUSY(TELLER) / NO.OF.TELLERS, AVG.QLEN(TELLER), MAX.QLEN(TELLER), CUSTOMER'MEAN.WAITING.TIME thus AVERAGE OVER ALL REPLICATIONS: \*.\*\* \*.\*\* \* \*.\*\* skip 3 lines print 3 lines with CUSTOMER'WAIT.HISTOGRAM(1), QLEN.HISTOGRAM(TELLER)(1) / TIME.V thus WAITING TIME NO. WHO WAITED OUEUE LENGTH PERCENTAGE (MINUTES) (MINUTES) THIS TIME  $T < 5$  OF TIME  $T < 5$  $T < 5$  \* \* 0 \*.\*\*\*\* for  $I = 2$  to  $20$ print 1 line with  $5 * (I - 1)$ ,  $5 * I$ , CUSTOMER'WAIT.HISTOGRAM(I), I - 1, QLEN.HISTOGRAM(TELLER)(I) / TIME.V thus \* <= T < \* \* \* \*.\*\*\*\* print 1 line with CUSTOMER'WAIT.HISTOGRAM(21), QLEN.HISTOGRAM(TELLER)(21) / TIME.V thus  $100 \leq T$  \*  $20$  \*.\*\*\*\* destroy TELLER end main define MIN.TELLERS, MAX.TELLERS, NO.OF.TELLERS, NO.OF.REPLICATIONS, SEED1, SEED2 as integer variables define MEAN.INTERARRIVAL.TIME, MEAN.SERVICE.TIME, DAY.LENGTH as real variables

```
 open unit 1 for input, name is "ex5.dat" 
 use unit 1 for input 
 read MIN.TELLERS, MAX.TELLERS, NO.OF.REPLICATIONS, 
 MEAN.INTERARRIVAL.TIME, MEAN.SERVICE.TIME, DAY.LENGTH 
 print 9 lines with MIN.TELLERS, MAX.TELLERS, NO.OF.REPLICATIONS, 
 MEAN.INTERARRIVAL.TIME, MEAN.SERVICE.TIME, DAY.LENGTH thus 
    SIMULATION OF A SINGLE-QUEUE BANK 
      THE NO. OF TELLERS RANGES FROM * TO *
       ( * REPLICATIONS FOR EACH NO. OF TELLERS) 
 CUSTOMERS ARRIVE ACCORDING TO AN EXPONENTIAL DISTRIBUTION 
   OF INTER ARRIVAL TIMES WITH A MEAN OF *.** MINUTES.
 SERVICE TIME IS ALSO EXPONENTIALLY DISTRIBUTED 
  WITH A MEAN OF *.** MINUTES.<br>E BANK DOORS ARE CLOSED AFTER *.** HOURS (EACH DAY).
THE BANK DOORS ARE CLOSED AFTER
    (BUT ALL CUSTOMERS INSIDE ARE SERVED.) 
SEED1 = SEED.V(1)SEED2 = SEED.V(2) for NO.OF.TELLERS = MIN.TELLERS to MAX.TELLERS 
 do 
    call SIMULATE.BANK given NO.OF.TELLERS, NO.OF.REPLICATIONS, SEED1, 
    SEED2, MEAN.INTERARRIVAL.TIME, MEAN.SERVICE.TIME, DAY.LENGTH 
    start new page 
 loop 
 read as / using unit 5 '' to keep text window open
```

```
public preamble for the RESOURCE subsystem 
    begin class RESOURCE 
       every RESOURCE 
          has a TOTAL.UNITS, 
                an ACQUIRED.UNITS, 
               an AVAILABLE.UNITS method, 
               a WAIT.FOR method, 
          and a CLEAN.UP method, and 
          owns a REQUEST'QUEUE 
       define TOTAL.UNITS as an integer variable 
       define ACQUIRED.UNITS as an integer variable monitored on the left 
      define AVAILABLE.UNITS as an integer method<br>define WAIT.FOR as a method
      define WAIT.FOR
          given 2 integer values ''requested units and priority 
       before destroying a RESOURCE, call CLEAN.UP 
    end 
    begin class REQUEST 
       every REQUEST 
          has a UNITS, 
              a PRIORITY, 
          and a PROCESS.NOTICE, and 
          belongs to a QUEUE 
       define UNITS, PRIORITY as integer variables 
       define PROCESS.NOTICE as a pointer variable 
       define QUEUE as a set ranked by high PRIORITY 
    end 
end 
methods for the RESOURCE class 
left method ACQUIRED.UNITS 
    define ACQ as an integer variable 
    define REQ as a REQUEST reference variable 
    enter with ACQ 
   while QUEUE is not empty and UNITS(F.QUEUE) <= TOTAL.UNITS - ACQ
    do 
       remove first REQ from QUEUE 
       add UNITS(REQ) to ACQ 
       schedule the PROCESS.NOTICE(REQ) now 
       destroy REQ 
    loop 
    move from ACQ 
end 
method AVAILABLE.UNITS 
    return with TOTAL.UNITS - ACQUIRED.UNITS
```

```
method WAIT.FOR(REQ.UNITS, REQ.PRIORITY) 
    define REQ as a REQUEST reference variable 
    create REQ 
    UNITS(REQ) = REQ.UNITS 
    PRIORITY(REQ) = REQ.PRIORITY 
    PROCESS.NOTICE(REQ) = PROCESS.V 
    file REQ in QUEUE 
    suspend 
end 
method CLEAN.UP 
    define REQ as a REQUEST reference variable 
    while QUEUE is not empty 
    do 
       remove first REQ from QUEUE 
       destroy PROCESS.NOTICE(REQ) 
       destroy REQ 
    loop 
end
```
97

**Input data in file ex6.dat** 

6

```
 14 CASTING_UNITS 
     5 LATHES 
     4 PLANES 
     8 DRILL_PRESSES 
    16 SHAPERS 
     4 POLISHING_MACHINES 
     3 
     FIRST 
     2.0833 CASTING_UNITS 
     0.5833 PLANES 
     0.3333 LATHES 
     1.0 POLISHING_MACHINES 
     SECOND 
     1.75 SHAPERS 
     1.5 DRILL_PRESSES 
     1.0833 LATHES 
     THIRD 
     3.9166 CASTING_UNITS 
     4.1666 SHAPERS 
    0.8333 DRILL_PRESSES<br>0.5 PLANES
            0.5 PLANES 
     0.4166 POLISHING_MACHINES 
     END 
     0.16 40 
     .241 1 .44 2 .32 3 * 
preamble for the JOB.SHOP system ''Example 6 
    importing the RESOURCE subsystem 
    begin class MACHINE 
       every MACHINE 
          is a RESOURCE, 
          has a NAME, 
             a STREAM, 
          and a USE.UNIT method, and 
          belongs to the SHOP 
       define NAME as a text variable 
       define STREAM as an integer variable 
       define USE.UNIT as a method 
          given a real argument ''mean time needed using a unit 
          yielding a real argument ''time waiting for a unit 
       accumulate AVG.BUSY as the mean of ACQUIRED.UNITS 
       accumulate AVG.BACKLOG as the mean, 
                   MAX.BACKLOG as the maximum of N.QUEUE 
       the class 
          has a LOOKUP method, 
              a READ.SHOP method, 
          and a PRINT.STATISTICS method, and
```

```
 owns the SHOP 
       define LOOKUP as a MACHINE reference method 
          given a text argument ''machine name 
    end 
    begin class JOB 
       every JOB 
          has a NAME, 
                a PROBABILITY, 
               a DELAY.TIME, 
          and a PERFORM process method, and 
          owns a TASK'SEQUENCE 
       define NAME as a text variable 
       define PROBABILITY, DELAY.TIME as real variables 
       tally NO.COMPLETED as the number, 
               AVG.DELAY as the mean of DELAY.TIME 
       the class 
          has a NO.OF.JOBS, 
               a REPERTOIRE, 
               a SELECTION random step variable, 
               a GENERATOR process method, 
               a READ.REPERTOIRE method, 
               a READ.PROBABILITIES method, 
               a PRINT.REPERTOIRE method, 
               a PRINT.PROBABILITIES method, 
          and a PRINT.STATISTICS method 
       define NO.OF.JOBS as an integer variable 
       define REPERTOIRE as a 1-dim JOB reference array 
       define SELECTION as an integer, stream 9 variable 
       define GENERATOR as a process method 
          given 2 real arguments ''mean interarrival time and stop time 
    end 
    begin class TASK 
       every TASK 
          has a MACHINE 
          and a MEAN.TIME, and 
          belongs to a SEQUENCE 
       define MACHINE as a MACHINE reference variable 
       define MEAN.TIME as a real variable 
    end 
    define HOURS to mean units 
end 
methods for the MACHINE class 
method USE.UNIT given MEAN.TIME yielding TIME.WAITED 
    if AVAILABLE.UNITS = 0 
       define START.TIME as a real variable
```

```
 START.TIME = TIME.V 
       call WAIT.FOR(1, 0) 
       TIME.WAITED = TIME.V - START.TIME 
    else 
       add 1 to ACQUIRED.UNITS 
    always 
    work EXPONENTIAL.F(MEAN.TIME, STREAM) HOURS 
    subtract 1 from ACQUIRED.UNITS 
end 
method LOOKUP(MACHINE.NAME) 
    define MACHINE as a MACHINE reference variable 
    for each MACHINE in SHOP with NAME(MACHINE) = MACHINE.NAME 
      find the first case 
    if found 
       return with MACHINE 
    otherwise 
   return with 0 
end 
method READ.SHOP 
    define NO.OF.MACHINES, I as integer variables 
    define MACHINE as a MACHINE reference variable 
    read NO.OF.MACHINES 
    for I = 1 to NO.OF.MACHINES 
    do 
       create MACHINE 
       read TOTAL.UNITS(MACHINE), NAME(MACHINE) 
       STREAM(MACHINE) = I 
       file MACHINE in SHOP 
    loop 
end 
method PRINT.STATISTICS 
    define MACHINE as a MACHINE reference variable 
    print 5 lines thus 
    DEPARTMENT INFORMATION 
NAME NO.OF MACHINES UTILIZATION AVG. NO. OF JOBS MAXIMUM 
                                                     IN BACKLOG BACKLOG 
    for each MACHINE in SHOP 
      print 1 line with NAME(MACHINE), TOTAL.UNITS(MACHINE), 
      AVG.BUSY(MACHINE) / TOTAL.UNITS(MACHINE), 
      AVG.BACKLOG(MACHINE), MAX.BACKLOG(MACHINE) thus 
******************** * *.** *.** * 
end
```

```
methods for the JOB class
```

```
process method PERFORM 
    define TASK as a TASK reference variable 
    define TOTAL.WAIT, WAIT as real variables 
    for each TASK in SEQUENCE 
    do 
       call USE.UNIT(MACHINE(TASK)) given MEAN.TIME(TASK) yielding WAIT 
       add WAIT to TOTAL.WAIT 
    loop 
    DELAY.TIME = TOTAL.WAIT 
end 
process method GENERATOR(MEAN.INTERARRIVAL.TIME, STOP.TIME) 
    until TIME.V >= STOP.TIME 
    do 
       schedule a PERFORM(REPERTOIRE(SELECTION)) now 
       wait EXPONENTIAL.F(MEAN.INTERARRIVAL.TIME, 10) HOURS 
    loop 
    call PRINT.STATISTICS 
    ''stop 
end 
method READ.REPERTOIRE 
    define I as an integer variable 
    define JOB as a JOB reference variable 
    define TASK as a TASK reference variable 
    define MACHINE.NAME as a text variable 
    read NO.OF.JOBS 
    reserve REPERTOIRE as NO.OF.JOBS 
   for I = 1 to NO.OF.JOBS do 
       create JOB 
       read NAME(JOB) 
       until mode is alpha 
       do 
          create TASK 
          read MEAN.TIME(TASK), MACHINE.NAME 
          MACHINE(TASK) = MACHINE'LOOKUP(MACHINE.NAME) 
          if MACHINE(TASK) = 0 
            print 1 line with MACHINE.NAME, NAME(JOB) thus 
  TASK ******************** FOR JOB TYPE ******************** IS NOT DEFINED 
             destroy TASK 
          else 
             file TASK in SEQUENCE(JOB) 
          always 
       loop 
       REPERTOIRE(I) = JOB 
    loop 
    start new input line 
end
```

```
method READ.PROBABILITIES 
    define I, J as integer variables 
   for I = 1 to NO.OF.JOBS read PROBABILITY(REPERTOIRE(I)), J 
    read as B 1 ''to reread the current input line 
    read SELECTION 
end 
method PRINT.REPERTOIRE 
    define I as an integer variable 
    define JOB as a JOB reference variable 
    define TASK as a TASK reference variable 
    print 2 lines thus 
    THE JOB TYPE DESCRIPTIONS 
   for I = 1 to NO.OF.JOBS do 
       JOB = REPERTOIRE(I) 
       print 3 lines with NAME(JOB) thus 
       JOB NAME ******************** 
                    TASK SEQUENCE 
                           MACHINE MEAN TIME
       for each TASK in SEQUENCE(JOB) 
          print 1 line with NAME(MACHINE(TASK)), MEAN.TIME(TASK) thus 
                             ******************** *.** 
    loop 
end 
method PRINT.PROBABILITIES 
    define I as an integer variable 
    define JOB as a JOB reference variable 
    print 3 lines thus 
    THE JOBS WERE DISTRIBUTED AS FOLLOWS: 
     NAME PROBABILITY
   for I = 1 to NO.OF.JOBS do 
       JOB = REPERTOIRE(I) 
       print 1 line with NAME(JOB), PROBABILITY(JOB) thus 
      **************** *.***
    loop 
end 
method PRINT.STATISTICS 
    define I as an integer variable 
    define JOB as a JOB reference variable 
    print 4 lines with TIME.V thus
```

```
RESULTS AFTER *.** HOURS OF CONTINUOUS OPERATION<br>JOB TYPE MO. COMPLETED AVE
                             NO. COMPLETED AVERAGE DELAY
                                             (HOURS) 
   for I = 1 to NO.OF.JOBS do 
      JOB = REPERTOIRE(I) 
      print 1 line with NAME(JOB), NO.COMPLETED(JOB), AVG.DELAY(JOB) thus 
   ******************
    loop 
   call MACHINE'PRINT.STATISTICS 
end 
main 
    define MEAN.INTERARRIVAL.TIME, STOP.TIME as real variables 
    open unit 1 for input, name is "ex6.dat" 
    use unit 1 for input 
    call MACHINE'READ.SHOP 
    call JOB'READ.REPERTOIRE 
    read MEAN.INTERARRIVAL.TIME, STOP.TIME 
    call JOB'READ.PROBABILITIES 
    print 1 line thus 
           E X A M P L E J O B S H O P S I M U L A T I O N 
    call JOB'PRINT.REPERTOIRE 
    call JOB'PRINT.PROBABILITIES 
    schedule a JOB'GENERATOR(MEAN.INTERARRIVAL.TIME, STOP.TIME) now 
    start simulation 
   read as / using unit 5 '' keep text window open 
end
```

```
public preamble for the RESOURCE subsystem 
    begin class RESOURCE 
       every RESOURCE 
          has a TOTAL.UNITS, 
                an ACQUIRED.UNITS, 
               an AVAILABLE.UNITS method, 
               a WAIT.FOR method, 
          and a CLEAN.UP method, and 
          owns a REQUEST'QUEUE 
       define TOTAL.UNITS as an integer variable 
       define ACQUIRED.UNITS as an integer variable monitored on the left 
      define AVAILABLE.UNITS as an integer method<br>define WAIT.FOR as a method
                              as a method
          given 2 integer values ''requested units and priority 
       before destroying a RESOURCE, call CLEAN.UP 
    end 
    begin class REQUEST 
       every REQUEST 
          has a UNITS, 
              a PRIORITY, 
          and a PROCESS.NOTICE, and 
          belongs to a QUEUE 
       define UNITS, PRIORITY as integer variables 
       define PROCESS.NOTICE as a pointer variable 
       define QUEUE as a set ranked by high PRIORITY 
    end 
end 
methods for the RESOURCE class 
left method ACQUIRED.UNITS 
    define ACQ as an integer variable 
    define REQ as a REQUEST reference variable 
    enter with ACQ 
   while QUEUE is not empty and UNITS(F.QUEUE) <= TOTAL.UNITS - ACQ
    do 
       remove first REQ from QUEUE 
       add UNITS(REQ) to ACQ 
       schedule the PROCESS.NOTICE(REQ) now 
       destroy REQ 
    loop 
    move from ACQ 
end 
method AVAILABLE.UNITS 
    return with TOTAL.UNITS - ACQUIRED.UNITS
```
```
method WAIT.FOR(REQ.UNITS, REQ.PRIORITY) 
    define REQ as a REQUEST reference variable 
    create REQ 
    UNITS(REQ) = REQ.UNITS 
    PRIORITY(REQ) = REQ.PRIORITY 
    PROCESS.NOTICE(REQ) = PROCESS.V 
    file REQ in QUEUE 
    suspend 
end 
method CLEAN.UP 
    define REQ as a REQUEST reference variable 
    while QUEUE is not empty 
    do 
       remove first REQ from QUEUE 
       destroy PROCESS.NOTICE(REQ) 
       destroy REQ 
    loop 
end
```
end

## *6.07 Example 7 - A Computer Center Study*

```
Input data in file ex7.dat 
1 
6 
2.0 
0.8 
12.0 
Input data in file ex7_x.dat 
JOB 1.00 3 1 5.00 * 
JOB 2.46 1 2 7.00 * 
JOB 3.78 3 3 10.00 * 
JOB 9.28 2 2 30.00 * 
JOB 10.48 1 4 40.00 * 
JOB 24.22 1 5 60.00 * 
preamble for the COMPUTER.CENTER system ''Example 7 
    importing the RESOURCE subsystem 
    begin class COMPUTER 
       the class 
          has a CPU, 
              a MEMORY, 
              a JOB.TIME, ''in minutes 
              a JOB process method, 
              a JOB.GENERATOR process method, 
          and a STOP.SIMULATION process method 
       define CPU, MEMORY as COMPUTER.RESOURCE reference variables 
       define JOB.TIME as a real variable 
       tally NO.PROCESSED as the number, 
              AVG.JOB.TIME as the average of JOB.TIME 
       define JOB as a process method 
 given 2 integer values ''priority, required units of memory, 
 and 1 real value ''processing time in minutes 
       define JOB.GENERATOR as a process method 
          given 3 real values ''mean interarrival time in minutes, 
                                 ''mean processing time in minutes, 
                                 ''stop time 
    end 
    begin class COMPUTER.RESOURCE 
       every COMPUTER.RESOURCE 
          is a RESOURCE and 
          has a UTILIZATION method
```

```
 define UTILIZATION as a double method 
       accumulate AVG.USED as the average of ACQUIRED.UNITS 
       accumulate AVG.QLEN as the average, 
                  MAX.QLEN as the maximum of N.QUEUE 
    end 
    processes include JOB 
    external process is JOB 
    external process unit is 7 
end 
methods for the COMPUTER class 
process method JOB(JOB.PRIORITY, MEMORY.REQUIREMENT, PROCESSING.TIME) 
    define START.TIME as a real variable 
    START.TIME = TIME.V 
    if AVAILABLE.UNITS(MEMORY) >= MEMORY.REQUIREMENT and 
    (QUEUE(MEMORY) is empty or PRIORITY(F.QUEUE(MEMORY)) < JOB.PRIORITY) 
       add MEMORY.REQUIREMENT to ACQUIRED.UNITS(MEMORY) 
    else 
       call WAIT.FOR(MEMORY)(MEMORY.REQUIREMENT, JOB.PRIORITY) 
    always 
    if AVAILABLE.UNITS(CPU) > 0 
       add 1 to ACQUIRED.UNITS(CPU) 
    else 
       call WAIT.FOR(CPU)(1, JOB.PRIORITY) 
    always 
    work PROCESSING.TIME minutes 
    subtract MEMORY.REQUIREMENT from ACQUIRED.UNITS(MEMORY) 
    subtract 1 from ACQUIRED.UNITS(CPU) 
    JOB.TIME = (TIME.V - START.TIME) * MINUTES.V 
end 
process method JOB.GENERATOR 
    given MEAN.INTERARRIVAL.TIME, MEAN.PROC.TIME, STOP.TIME 
    until TIME.V >= STOP.TIME 
    do 
       schedule a JOB 
 given RANDI.F(1, 10, 1), RANDI.F(1, TOTAL.UNITS(MEMORY), 2), 
 MIN.F(EXPONENTIAL.F(MEAN.PROC.TIME, 4), 2 * MEAN.PROC.TIME) now 
       wait EXPONENTIAL.F(MEAN.INTERARRIVAL.TIME, 3) minutes 
    loop 
end 
process method STOP.SIMULATION 
    skip 6 lines 
    print 9 lines with TIME.V, UTILIZATION(CPU), UTILIZATION(MEMORY), 
    AVG.QLEN(MEMORY), MAX.QLEN(MEMORY), AVG.QLEN(CPU), MAX.QLEN(CPU), 
    NO.PROCESSED, AVG.JOB.TIME thus
```
A F T E R \*\*.\*\* HOURS THE CPU UTILIZATION WAS \*.\*\* %<br>THE MEMORY UTILIZATION WAS \*.\*\* % THE MEMORY UTILIZATION WAS THE AVG QUEUE FOR MEMORY WAS \*.\*\* JOBS<br>THE MAX QUEUE FOR MEMORY WAS \*.\*\* JOBS THE MAX QUEUE FOR MEMORY WAS \*.\*\* JOBS<br>THE AVG QUEUE FOR A CPU WAS \*.\*\* JOBS THE AVG QUEUE FOR A CPU WAS \*.\*\* JOBS<br>THE MAX QUEUE FOR A CPU WAS \*.\*\* JOBS THE MAX QUEUE FOR A CPU WAS THE TOTAL NUMBER OF JOBS COMPLETED WAS \*\*\*<br>WITH AN AVERAGE PROCESSING TIME OF \*.\*\*\* MINUTES WITH AN AVERAGE PROCESSING TIME OF '' stop end method COMPUTER.RESOURCE'UTILIZATION return with 100 \* AVG.USED / TOTAL.UNITS end process JOB ''scheduled externally define JOB.PRIORITY, MEMORY.REQUIREMENT as integer variables define PROCESSING.TIME as a real variable read JOB.PRIORITY, MEMORY.REQUIREMENT, PROCESSING.TIME call COMPUTER'JOB(JOB.PRIORITY, MEMORY.REQUIREMENT, PROCESSING.TIME) end main define MEAN.INTERARRIVAL.TIME, MEAN.PROCESSING.TIME, STOP.TIME as real variables open unit 7 for input, name is "ex7\_x.dat" open unit 1 for input, name is "ex7.dat" use unit 1 for input create COMPUTER'CPU create COMPUTER'MEMORY read TOTAL.UNITS(COMPUTER'CPU), TOTAL.UNITS(COMPUTER'MEMORY), MEAN.INTERARRIVAL.TIME, MEAN.PROCESSING.TIME, STOP.TIME print 6 lines with TOTAL.UNITS(COMPUTER'CPU), TOTAL.UNITS(COMPUTER'MEMORY), 60 / MEAN.INTERARRIVAL.TIME, MEAN.PROCESSING.TIME, STOP.TIME thus A C O M P U T E R C E N T E R S T U D Y NO. OF CPU'S \*\* STORAGE AVAILABLE \*\*\*\* SMALL JOBS ARRIVE AT THE RATE OF \*\*\* / HOUR AND HAVE A MEAN PROCESSING TIME OF \*\*\*.\*\*\* MINUTES LARGE JOBS ARE SUPPLIED AS EXTERNAL DATA THE SIMULATION PERIOD IS \*\*.\*\* HOURS HOURS.V = 1 ''one hour per simulation time unit schedule a COMPUTER'JOB.GENERATOR given MEAN.INTERARRIVAL.TIME, MEAN.PROCESSING.TIME, STOP.TIME now schedule a COMPUTER'STOP.SIMULATION in STOP.TIME hours start simulation read as / using unit 5 ''to keep text window open

end

```
public preamble for the RESOURCE subsystem 
    begin class RESOURCE 
       every RESOURCE 
          has a TOTAL.UNITS, 
                an ACQUIRED.UNITS, 
               an AVAILABLE.UNITS method, 
               a WAIT.FOR method, 
          and a CLEAN.UP method, and 
          owns a REQUEST'QUEUE 
       define TOTAL.UNITS as an integer variable 
       define ACQUIRED.UNITS as an integer variable monitored on the left 
      define AVAILABLE.UNITS as an integer method<br>define WAIT.FOR as a method
                              as a method
          given 2 integer values ''requested units and priority 
       before destroying a RESOURCE, call CLEAN.UP 
    end 
    begin class REQUEST 
       every REQUEST 
          has a UNITS, 
              a PRIORITY, 
          and a PROCESS.NOTICE, and 
          belongs to a QUEUE 
       define UNITS, PRIORITY as integer variables 
       define PROCESS.NOTICE as a pointer variable 
       define QUEUE as a set ranked by high PRIORITY 
    end 
end 
methods for the RESOURCE class 
left method ACQUIRED.UNITS 
    define ACQ as an integer variable 
    define REQ as a REQUEST reference variable 
    enter with ACQ 
   while QUEUE is not empty and UNITS(F.QUEUE) <= TOTAL.UNITS - ACQ
    do 
       remove first REQ from QUEUE 
       add UNITS(REQ) to ACQ 
       schedule the PROCESS.NOTICE(REQ) now 
       destroy REQ 
    loop 
    move from ACQ 
end 
method AVAILABLE.UNITS 
    return with TOTAL.UNITS - ACQUIRED.UNITS
```

```
method WAIT.FOR(REQ.UNITS, REQ.PRIORITY) 
    define REQ as a REQUEST reference variable 
    create REQ 
    UNITS(REQ) = REQ.UNITS 
    PRIORITY(REQ) = REQ.PRIORITY 
    PROCESS.NOTICE(REQ) = PROCESS.V 
    file REQ in QUEUE 
    suspend 
end 
method CLEAN.UP 
    define REQ as a REQUEST reference variable 
    while QUEUE is not empty 
    do 
       remove first REQ from QUEUE 
       destroy PROCESS.NOTICE(REQ) 
       destroy REQ 
    loop 
end
```
end

All example programs from this manual are in the SIMSCRIPT sub directory sim3\_examples.